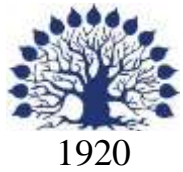

### МИНИСТЕРСТВО ОБРАЗОВАНИЯ И НАУКИ РОССИЙСКОЙ ФЕДЕРАЦИИ филиал Федерального государственного бюджетного образовательного учреждения высшего образования «КУБАНСКИЙ ГОСУДАРСТВЕННЫЙ УНИВЕРСИТЕТ» в г. Новороссийске Кафедра информатики и математики

### УТВЕРЖДАЮ

Проректор по работе с филиалами ФГБОУ ВО «Кубанский государственный университет» Tolding A.A. EBROKHMOB  $\frac{u(3/n)}{08}$  2017 r.

# **РАБОЧАЯ ПРОГРАММА ДИСЦИПЛИНЫ**

# **Б1.В.15 УПРАВЛЕНИЕ ИНТЕРНЕТ ПРОЕКТАМИ**

Направление подготовки: 38.03.05 Бизнес-информатика

Направленность (профиль): Электронный бизнес

Программа подготовки академическая

Форма обучения очная

Квалификация (степень) выпускника бакалавр

Краснодар 2017

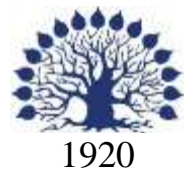

### МИНИСТЕРСТВО НАУКИ И ВЫСШЕГО ОБРАЗОВАНИЯ РОССИЙСКОЙ ФЕДЕРАЦИИ филиал Федерального государственного бюджетного образовательного учреждения высшего образования «КУБАНСКИЙ ГОСУДАРСТВЕННЫЙ УНИВЕРСИТЕТ» в г. Новороссийске Кафедра информатики и математики

## УТВЕРЖДАЮ

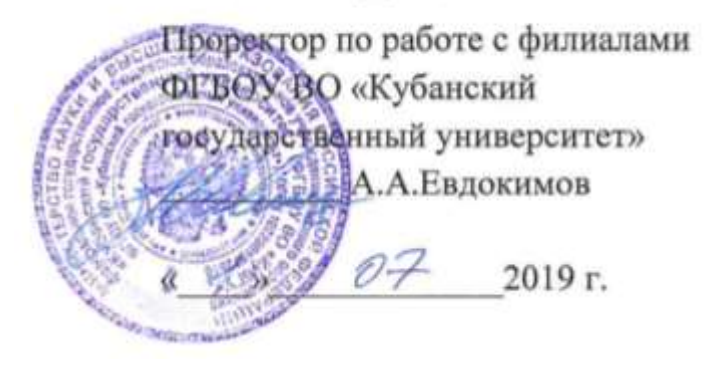

# **РАБОЧАЯ ПРОГРАММА ДИСЦИПЛИНЫ Б1.В.15 УПРАВЛЕНИЕ ИНТЕРНЕТ ПРОЕКТАМИ**

Направление подготовки: 38.03.05 Бизнес-информатика Направленность (профиль): Электронный бизнес Программа подготовки: академическая Форма обучения: очная Квалификация (степень) выпускника: Бакалавр

Краснодар 2019

### ЭКСПЕРТНОЕ ЗАКЛЮЧЕНИЕ

### на рабочую программу учебной дисциплины «Управление Интернет проектами»

для бакалавров 38.03.05 Бизнес-информатика филиал ФГБОУ ВО «КубГУ» в г.Новороссийске

Рабочая учебная программа соответствует требованиям ФГОС ВО по направлению 38.03.05 Бизнес-информатика по предмету «Управление Интернет проектами». Все основные понятия предмета нашли свое отражение в перечне представленных в рабочей учебной программе необходимых знаний. Распределение времени, отводимого на изучение различных разделов, включая самостоятельную работу, соответствует их трудоемкости. Приведенные в рабочей учебной программе примеры заданий и итоговых вопросов позволяют определить уровень знаний и умений обучающихся.

Задания рабочей учебной программы подобраны логично. Последовательность тем, предлагаемых к изучению, направлена на качественное усвоение учебного материала. Лабораторные или практические задания разнообразны, позволяют адекватно оценивать уровень знаний обучающихся по предмету. Методические рекомендации по лабораторным или практическим занятиям обеспечивают формирование базовых умений для выполнения исследований в процессе научного познания и теоретического обоснования профессиональных задач.

Считаю, что указанная рабочая учебная программа может быть рекомендована для внедрения в учебный процесс при подготовке бакалавров по направлению 38.03.05 Бизнес-информатика.

Директор ООО «Финам - Новороссийск»

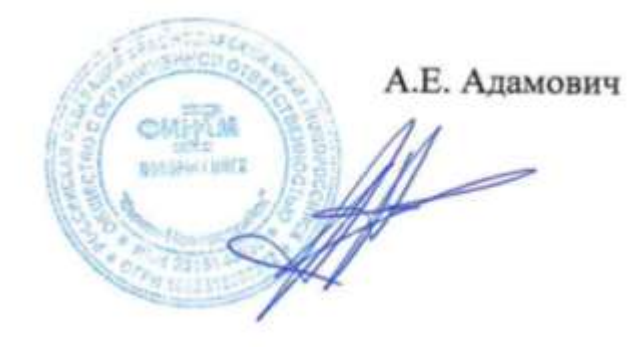

### ЭКСПЕРТНОЕ ЗАКЛЮЧЕНИЕ на рабочую программу учебной дисциплины «Управление Интернет проектами» для бакалавров 38.03.05 Бизнес-информатика филиал ФГБОУ ВО «КубГУ» в г.Новороссийске

Рабочая учебная программа дисциплины «Управление Интернет проектами» для бакалавров 38.03.05 Бизнес-информатика, содержит перечень формируемых компетенций и этапы их формирования; показатели, критерии оценки компетенций и типовые контрольные задания; материалы для аттестации обучающихся. Содержание рабочей учебной программы дисциплины «Управление Интернет проектами» соответствует ФГОС ВО по направлению подготовки 38.03.05 Бизнес-информатика и учебному плану.

Рабочая учебная программа соотносится с фондом оценочных средств. Его наполнение позволяет объективно оценить уровень усвоения материала обучающихся.

Программа имеет четкий компетентностный подход к решению поставленных задач.

В рецензируемой программе есть все необходимые разделы, составленные на соответствующем научном и методическом уровне. Практическая направленность данной программы не подлежит сомнению.

В рабочей программе указаны требования к результатам освоения дисциплины. Всё это позволяет обеспечивать приобретение обучающимися знаний, умений и навыков, направленных на формирование компетентностной модели обучающегося.

Рабочая программа составлена квалифицированно, демонстрирует профессионализм и высокий уровень методической подготовки и может быть использована в образовательном процессе

Директор по развитию ООО «АЙТИ БИЗНЕС ЮГ»

.

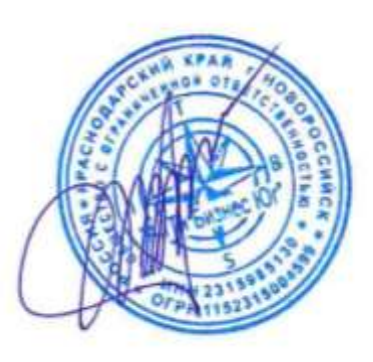

М.К. Кунина.

Рабочая программа составлена в соответствии с ФГОС ВО по направлению подготовки 38.03.05 Бизнес-информатика, утвержденного приказом Министерства образования и науки Российской Федерации № 1002 от 11 августа 2016 года.

Программу составил(и):

И.Г.Рзун, доцент канд.физ.-мат.наук

С.В. Дьяченко доцент канд.физ.-мат.наук

Рабочая программа дисциплины утверждена на заседании кафедры информатики и математики протокол № 1 от 30.08.2017г.

Заведующий кафедрой (разработчика) Рзун И.Г

Рабочая программа обсуждена на заседании кафедры информатики и математики протокол № 1 от 30.08.2017г.

Заведующий кафедрой (выпускающей) Рзун И.Г.

Рабочая программа одобрена на заседании учебно-методической комиссии филиала по УГСН 01.00.00 Математика и механика протокол № 1 30.08.2017г.

Председатель УМК С.В. Дьяченко

Рецензенты:

Адамович А.Е., Директор ООО «Финам - Новороссийск»

Кунина М.К., Директор по развитию ООО «АЙТИ БИЗНЕС ЮГ»

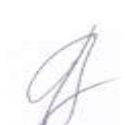

1 Цели и задачи изучения дисциплины.

1.1 Цель освоения дисциплины

1.2 Задачи дисциплины.

1.3 Место дисциплины в структуре образовательной программы

1.4 Перечень планируемых результатов обучения по дисциплине, соотнесенных с планируемыми результатами освоения образовательной

программы.

2.Структура и содержание дисциплины.

2.1 Распределение трудоёмкости дисциплины по видам работ.

2.2 Структура дисциплины

2.3 Содержание разделов дисциплины

2.3.1 Занятия лекционного типа.

2.3.2 Занятия практического типа.

2.4 Перечень учебно-методического обеспечения для самостоятельной работы обучающихся по дисциплине

3. Образовательные технологии.

4. Оценочные средства для текущего контроля успеваемости и промежуточной аттестации.

4.1 Фонд оценочных средств для проведения текущего контроля.

4.2 Фонд оценочных средств для проведения промежуточной аттестации.

5.Перечень основной и дополнительной учебной литературы, необходимой для освоения дисциплины.

5.1 Основная литература

5.2 Дополнительная литература

5.3. Периодические издания:

6. Перечень ресурсов информационно-телекоммуникационной сети «Интернет», необходимых для освоения дисциплины.

7. Методические указания для обучающихся по освоению дисциплины.

8. Перечень информационных технологий, используемых при осуществлении образовательного процесса по дисциплине.

8.1 Перечень информационных технологий.

8.2 Перечень необходимого программного обеспечения.

8.3 Перечень информационных справочных систем

9. Материально-техническая база, необходимая для осуществления образовательного процесса по дисциплине.

#### **1 Цели и задачи изучения дисциплины**

#### **1.1 Цель освоения дисциплины**

Целями дисциплины «Управление Интернет проектами» является:

- изучение современных методов программирования приложений, использующих в своей работе среду Internet;

- ознакомление студентов с теоретическими основами функционирования и построения интернет - приложений и освоение ими технологических приёмов разработки информационных систем на базе современных интернет - технологий.

#### **1.2 Задачи дисциплины**

Выработать навыки управления контентом предприятия и Интернет- ресурсов, процессами создания и использования информационных сервисов (контент-сервисов);

- умение выполнять технико-экономическое обоснование проектов по совершенствованию и регламентацию бизнес-процессов и ИТ-инфраструктуры предприятия

- умение проектировать и внедрять компоненты ИТ- инфраструктуры предприятия, обеспечивающие достижение стратегических целей и поддержку бизнес- процессов

- умение консультировать заказчиков по рациональному выбору методов и инструментов управления ИТ-инфраструктурой предприятия

- умение разрабатывать контент и ИТ-сервисы предприятия и интернет- ресурсов

- ознакомление студентов с теоретическими основами функционирования и построения интернет - приложений и освоение ими технологических приёмов разработки информационных систем на базе современных интернет - технологий.

#### **1.3 Место дисциплины в структуре образовательной программы**

Дисциплина входит в вариативную часть учебного плана. Дисциплины, на которых базируется данная дисциплина:

- основы информатики, базы данных, сети ЭВМ.

Дисциплины, для которых данная дисциплина является базовой:

- производственная практика, бакалаврская выпускная работа.

#### **1.4 Перечень планируемых результатов обучения по дисциплине, соотнесенных с планируемыми результатами освоения образовательной программы**

Изучение данной учебной дисциплины направлено на формирование у обучающихся компетенций

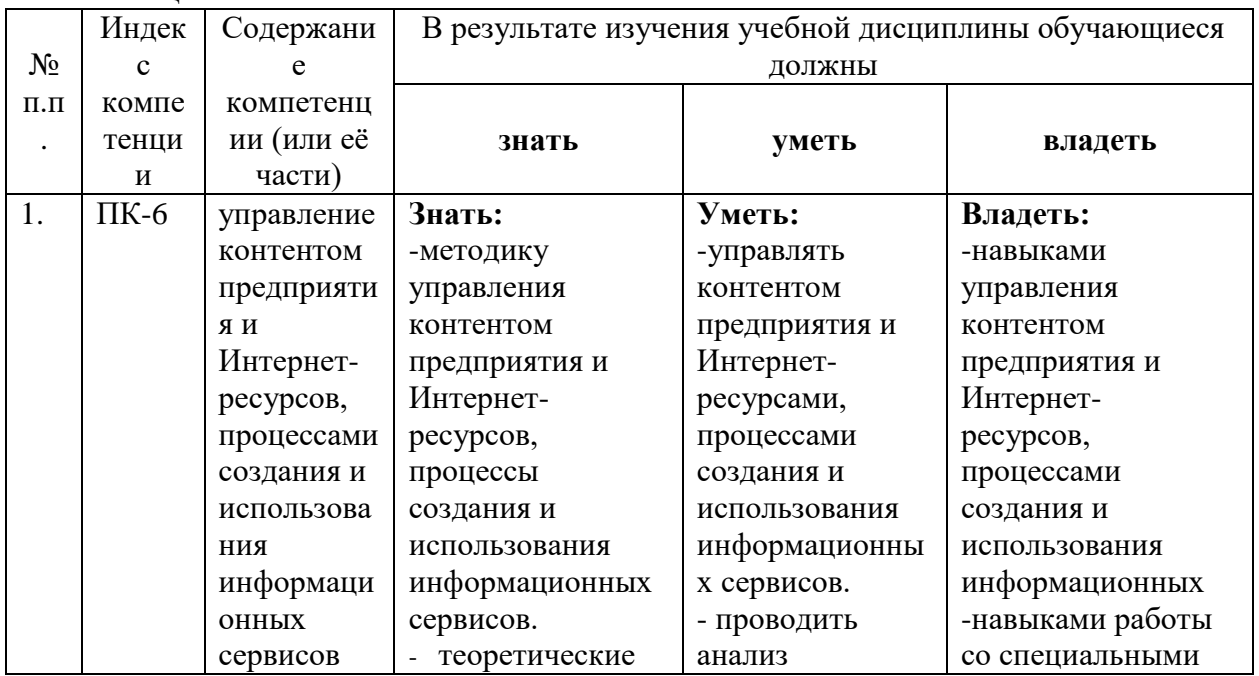

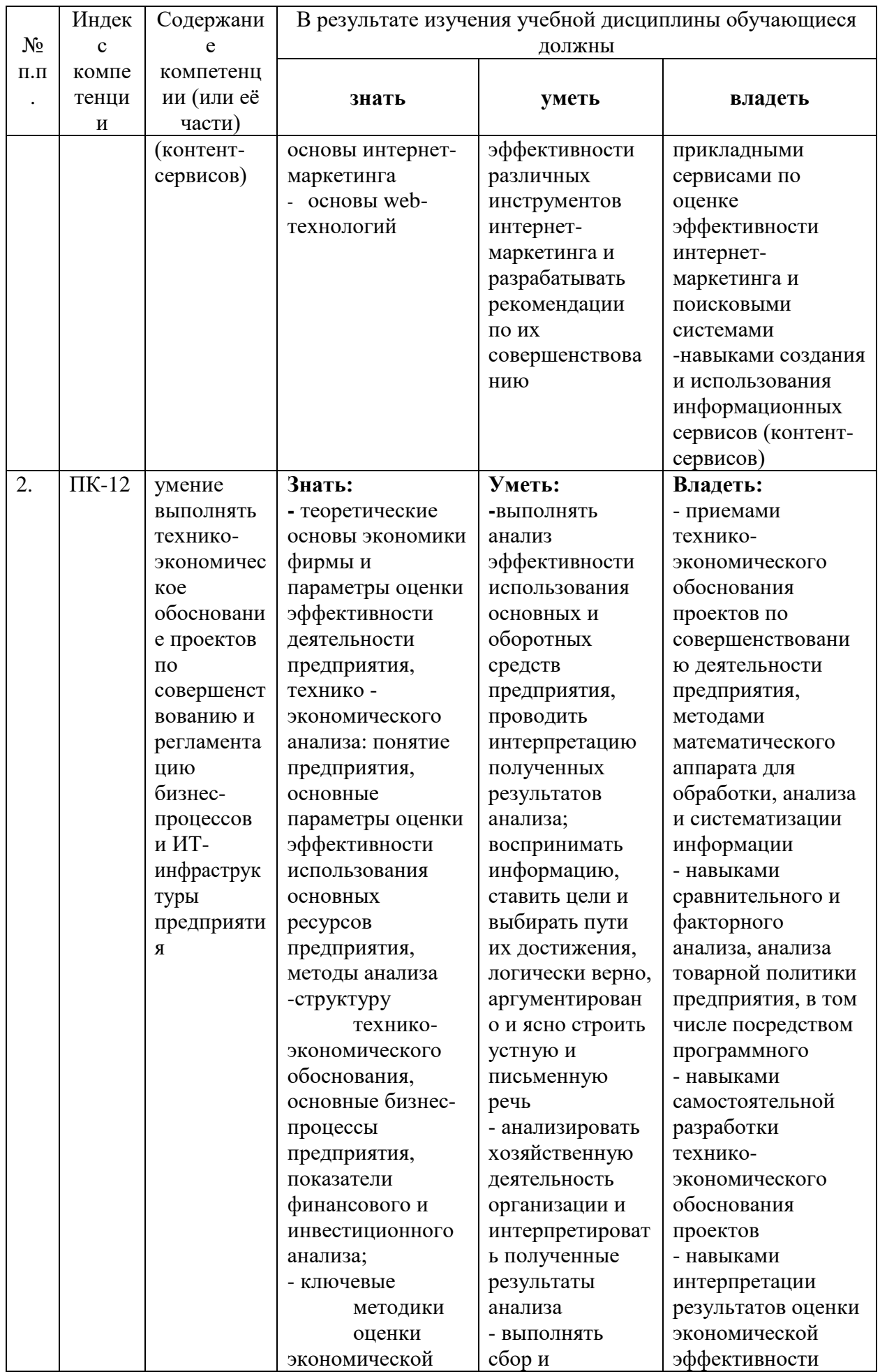

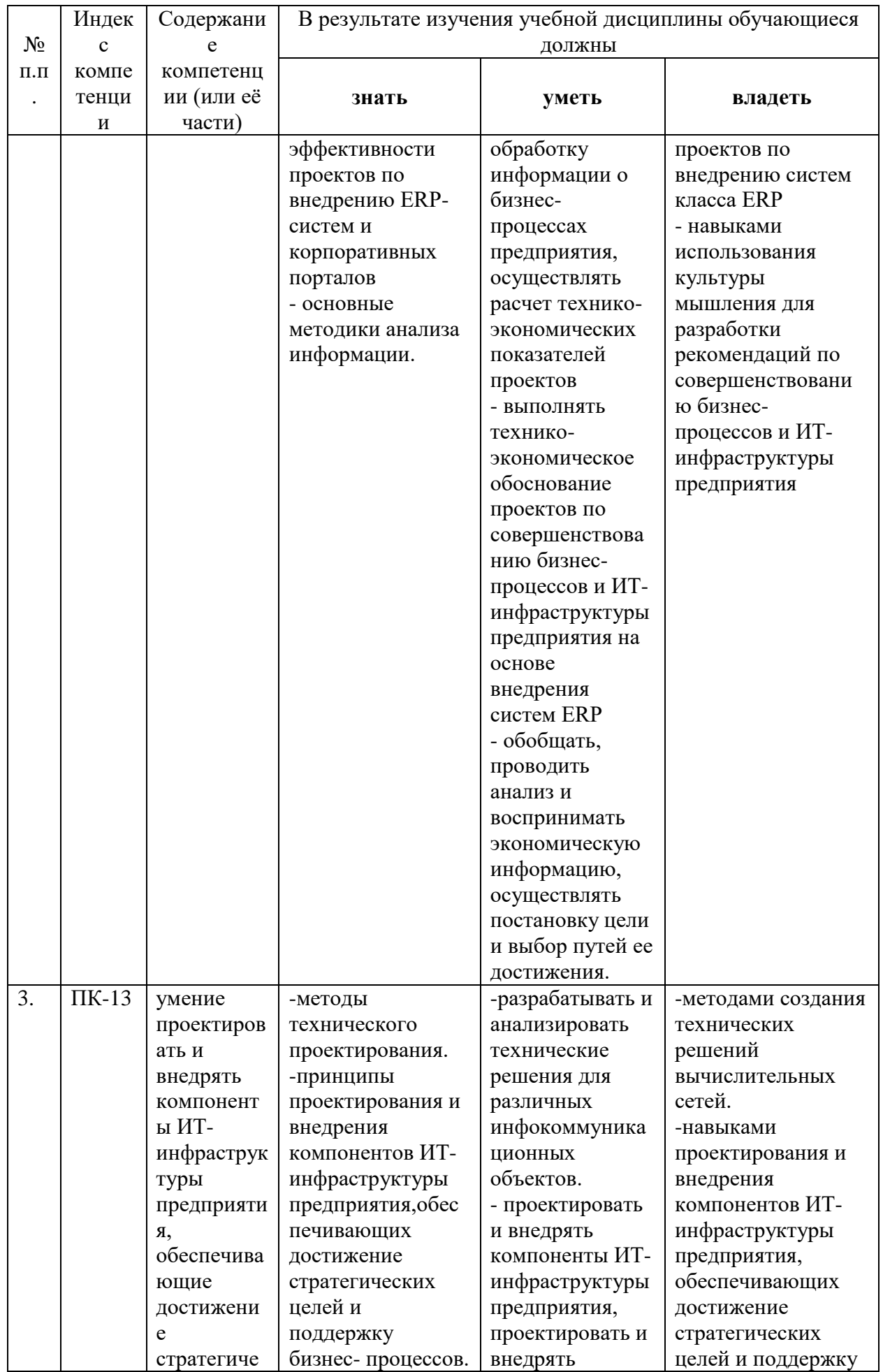

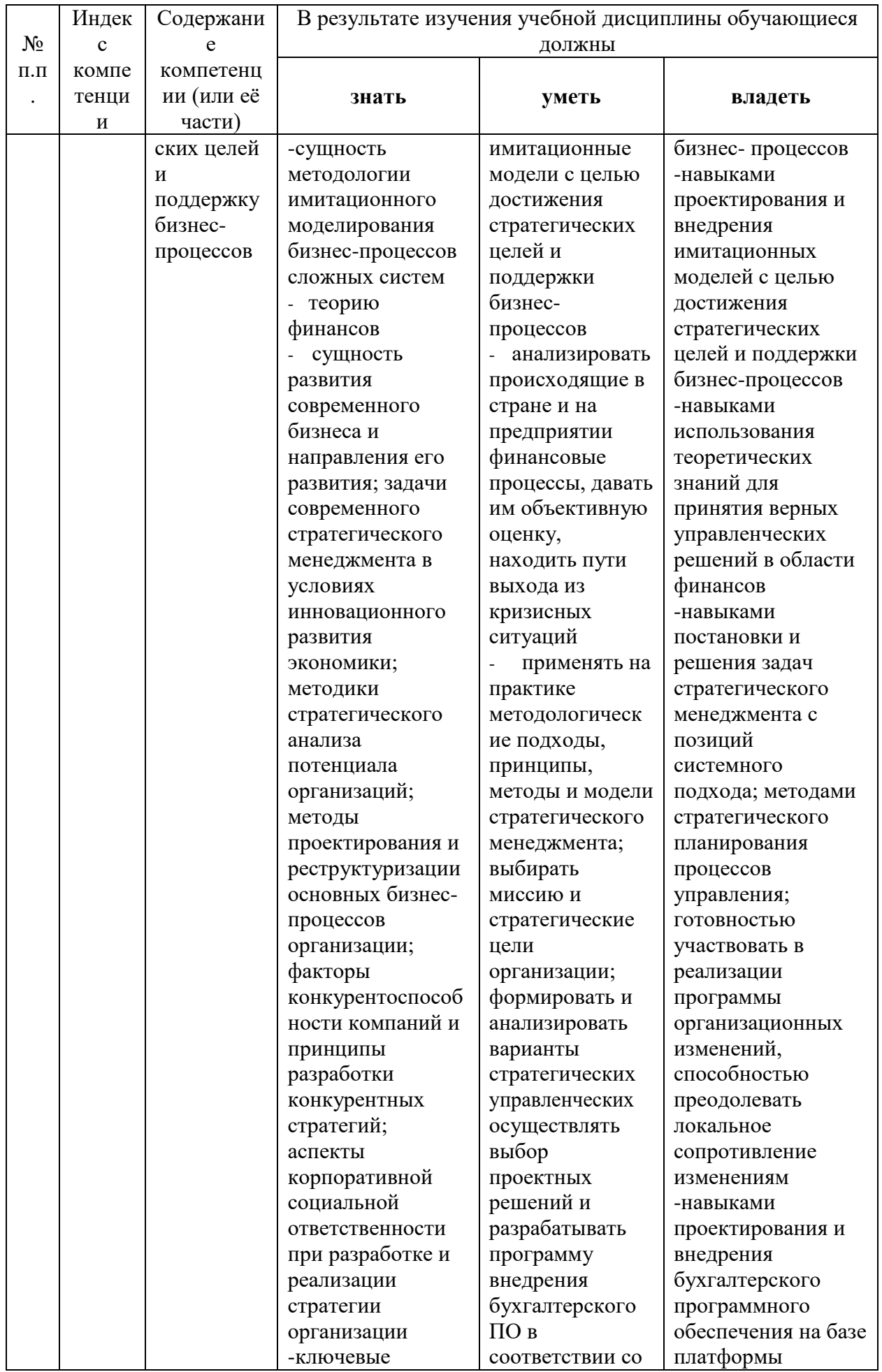

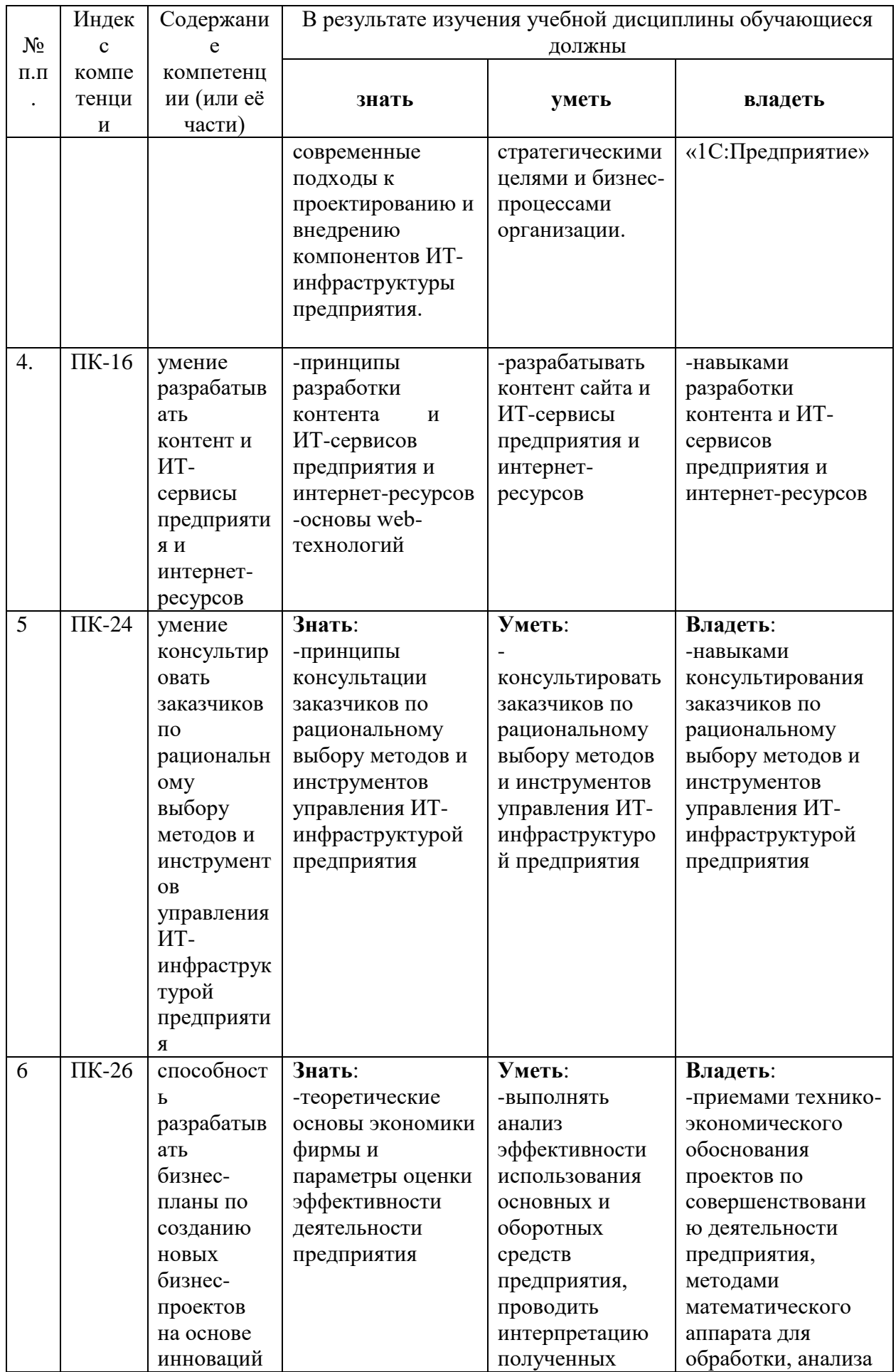

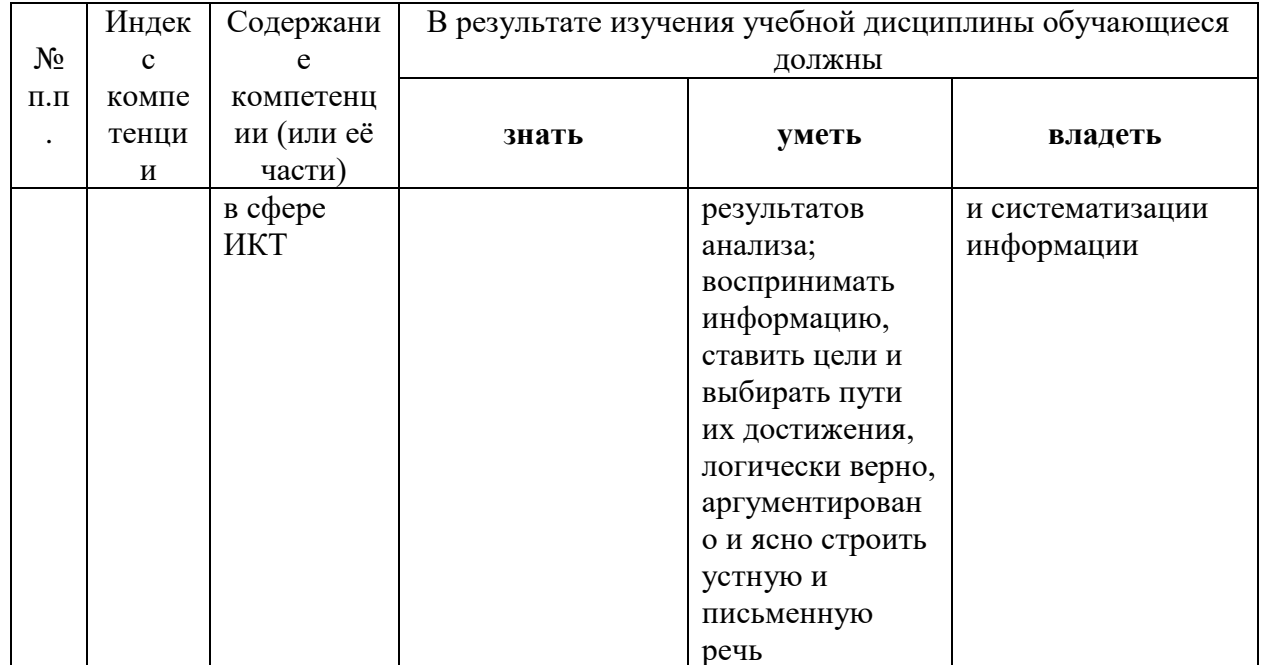

### 2. Структура и содержание дисциплины

2.1 Распределение трудоёмкости дисциплины по видам работ<br>Общая трудоёмкость дисциплины составляет 2 зач.ед. (72 часов), их распределение по видам работ представлено в таблице (для студентов ОФО).

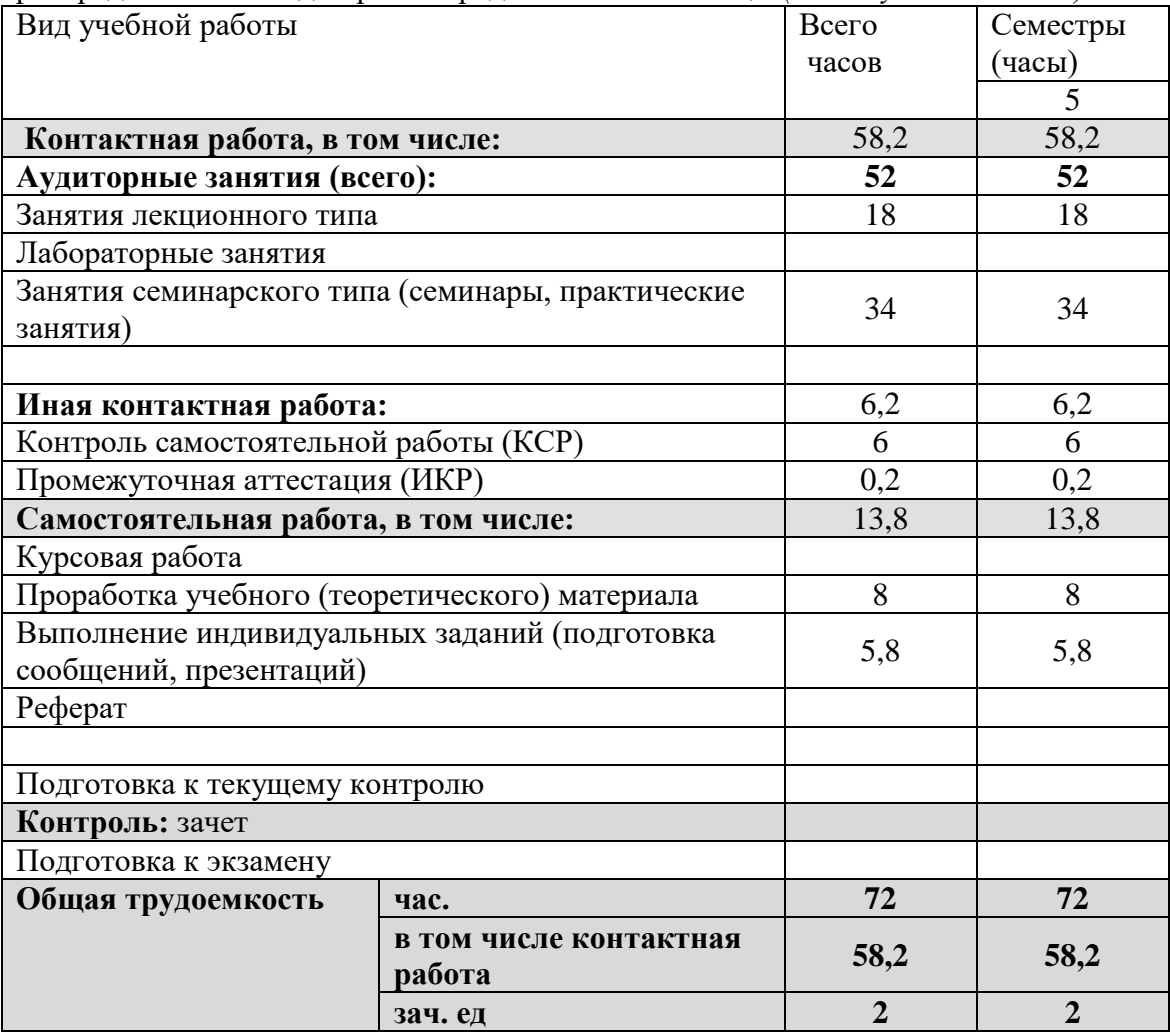

#### **2.2 Структура дисциплины:**

Распределение видов учебной работы и их трудоемкости по разделам дисциплины. Разделы дисциплины, изучаемые в \_5\_ семестре *(для студентов ОФО)*

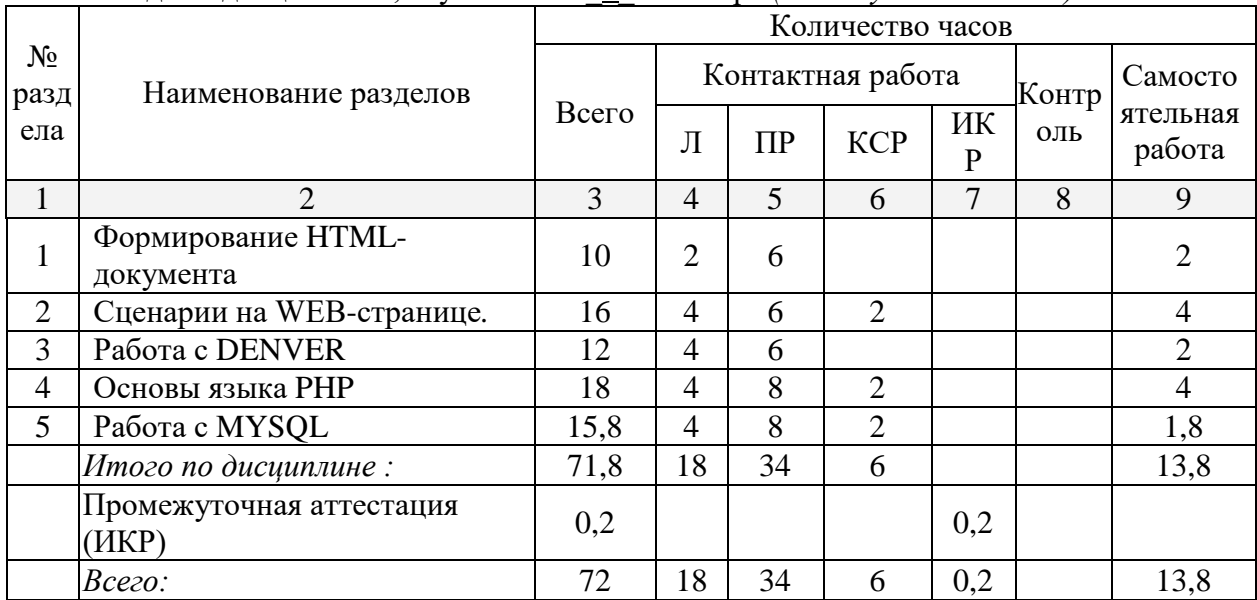

#### **2.3 Содержание разделов дисциплины:**

**Раздел 1**. Простейший HTML-документ. Основные части HTML-документа. Тело HTMLдокумента. Гиперссылки. Основные виды. Структурирование текста HTML-документа. Списки. Их виды. Форматирование изображений. Таблицы в HTML-документе. Фреймы. Формы в HTML-документе. Элементы INPUT на форме.

Формирование умения управления контентом предприятия и Интернет-ресурсов, процессами создания и использования информационных сервисов (контент-сервисов); умение выполнять технико-экономическое обоснование проектов по совершенствованию и регламентацию бизнес-процессов и ИТ-инфраструктуры предприятия; умение проектировать и внедрять компоненты ИТ-инфраструктуры предприятия, обеспечивающие достижение стратегических целей и поддержку бизнес-процессов; умение разрабатывать контент и ИТ-сервисы предприятия и интернет-ресурсов; умение консультировать заказчиков по рациональному выбору методов и инструментов управления ИТинфраструктурой предприятия; способность разрабатывать бизнес-планы по созданию новых бизнес-проектов на основе инноваций в сфере ИКТ.

**Раздел 2.** Сценарии на WEB-странице. Язык JavaScript. Синтаксис. Операторы языка JavaScript. Элементы формы в языке JavaScript. Встроеннные объекты и функции в языке JavaScript

Формирование умения управления контентом предприятия и Интернет-ресурсов, процессами создания и использования информационных сервисов (контент-сервисов); умение выполнять технико-экономическое обоснование проектов по совершенствованию и регламентацию бизнес-процессов и ИТ-инфраструктуры предприятия; умение проектировать и внедрять компоненты ИТ-инфраструктуры предприятия, обеспечивающие достижение стратегических целей и поддержку бизнес-процессов; умение разрабатывать контент и ИТ-сервисы предприятия и интернет-ресурсов; умение консультировать заказчиков по рациональному выбору методов и инструментов управления ИТинфраструктурой предприятия; способность разрабатывать бизнес-планы по созданию новых бизнес-проектов на основе инноваций в сфере ИКТ.

**Раздел 3.** DENVER - инструмент разработчика сайтов. Установка DENVER. Создание сайта в DENVER

Формирование умения управления контентом предприятия и Интернет-ресурсов, процессами создания и использования информационных сервисов (контент-сервисов); умение выполнять технико-экономическое обоснование проектов по совершенствованию и регламентацию бизнес-процессов и ИТ-инфраструктуры предприятия; умение проектировать и внедрять компоненты ИТ-инфраструктуры предприятия, обеспечивающие достижение стратегических целей и поддержку бизнес-процессов; умение разрабатывать контент и ИТ-сервисы предприятия и интернет-ресурсов; умение консультировать заказчиков по рациональному выбору методов и инструментов управления ИТинфраструктурой предприятия; способность разрабатывать бизнес-планы по созданию новых бизнес-проектов на основе инноваций в сфере ИКТ.

**Раздел 4**. PHP и его характеристика. Переменные, константы, выражения. Операции и операторы в PHP. Работана с данными формы в PHP. Операторы циклов в PHP. Условные операторы в PHP. Массивы в PHP. Функции в PHP. Работа с файлами в PHP. Конструкция or die.

Формирование умения управления контентом предприятия и Интернет-ресурсов, процессами создания и использования информационных сервисов (контент-сервисов); умение выполнять технико-экономическое обоснование проектов по совершенствованию и регламентацию бизнес-процессов и ИТ-инфраструктуры предприятия; умение проектировать и внедрять компоненты ИТ-инфраструктуры предприятия, обеспечивающие достижение стратегических целей и поддержку бизнес-процессов; умение разрабатывать контент и ИТ-сервисы предприятия и интернет-ресурсов; умение консультировать заказчиков по рациональному выбору методов и инструментов управления ИТинфраструктурой предприятия; способность разрабатывать бизнес-планы по созданию новых бизнес-проектов на основе инноваций в сфере ИКТ.

**Раздел 5.** Устройство MYSQL. Соединение с базой данных MYSQL. Обработка ошибок при работе MYSQL. Выполнение запросов к базе данных. Создание базы данных в MYSQL. Создание таблицы в MYSQL. Вставка записей в MYSQL. Корректировка записей в MYSQL

Формирование умения управления контентом предприятия и Интернет-ресурсов, процессами создания и использования информационных сервисов (контент-сервисов); умение выполнять технико-экономическое обоснование проектов по совершенствованию и регламентацию бизнес-процессов и ИТ-инфраструктуры предприятия; умение проектировать и внедрять компоненты ИТ-инфраструктуры предприятия, обеспечивающие достижение стратегических целей и поддержку бизнес-процессов; умение разрабатывать контент и ИТ-сервисы предприятия и интернет-ресурсов; умение консультировать заказчиков по рациональному выбору методов и инструментов управления ИТинфраструктурой предприятия; способность разрабатывать бизнес-планы по созданию новых бизнес-проектов на основе инноваций в сфере ИКТ.

| $N_2$ | Наименование<br>раздела | Содержание раздела | Форма<br>текущего<br>контроля |
|-------|-------------------------|--------------------|-------------------------------|
|       |                         |                    |                               |
|       |                         | . .                |                               |

**2.3.1 Занятия лекционного типа**

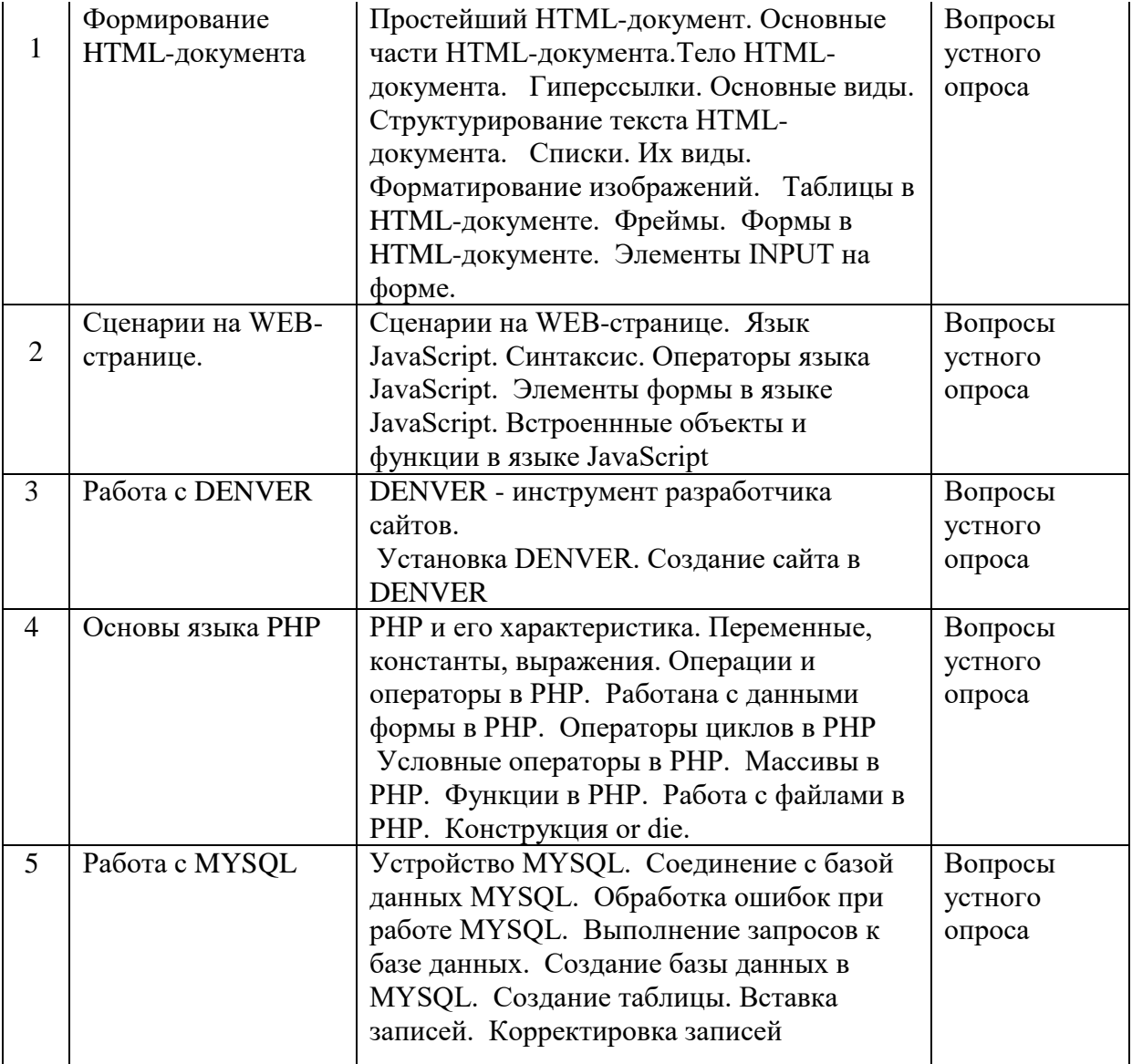

### **2.3.2 Занятия практического типа**

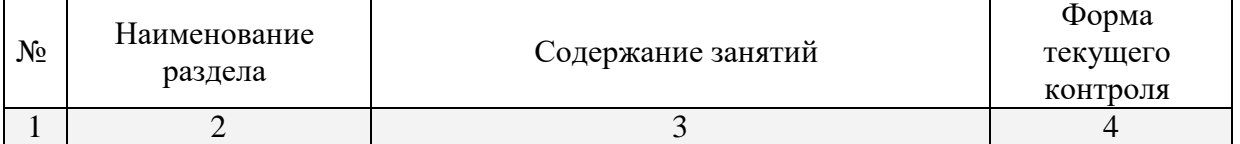

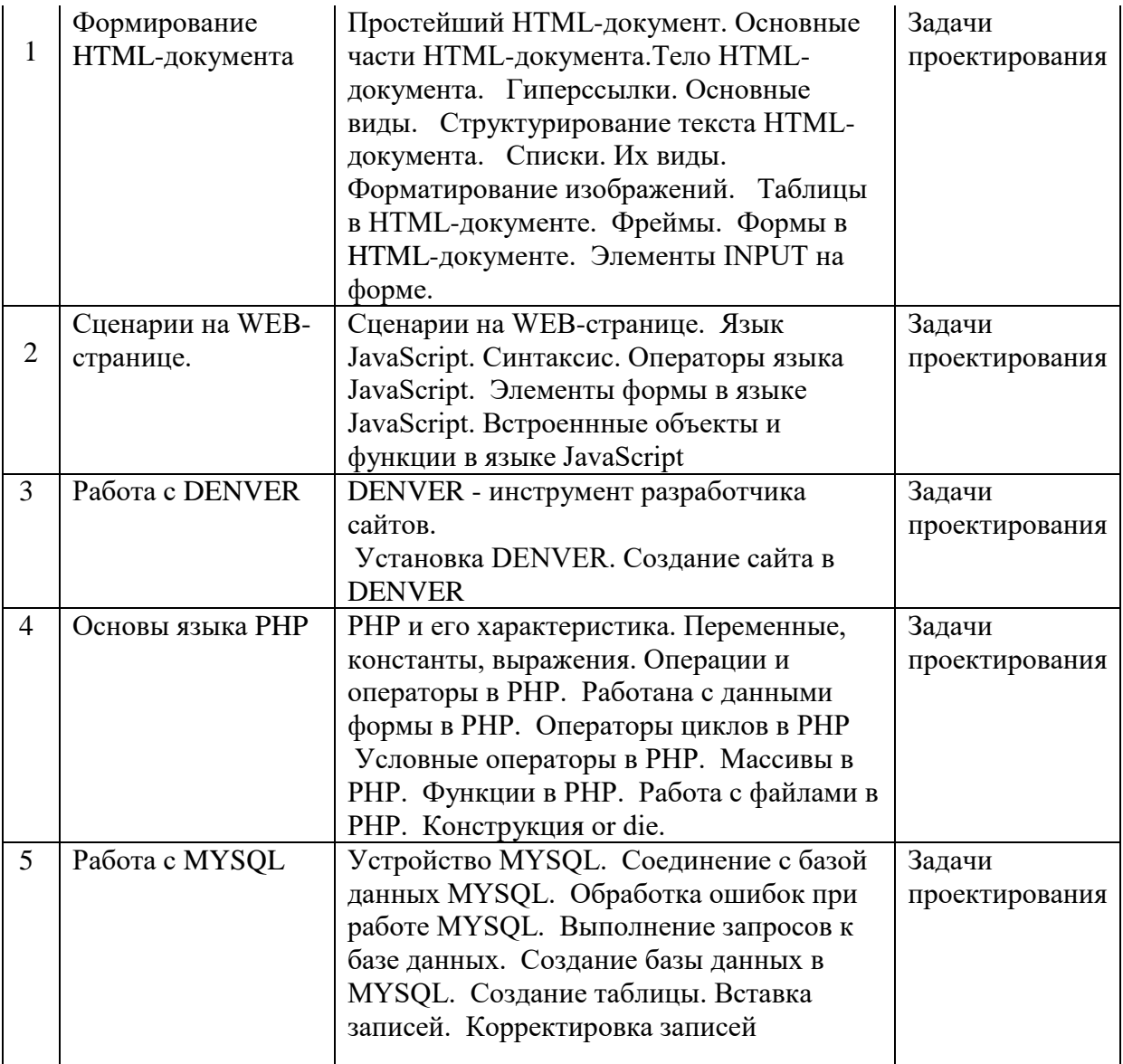

### **Примерное содержание практических занятий**

- 1. Простейший HTML-документ
- 2. Основные части HTML-документа
- 3. Тело HTML-документа
- 4. Гиперссылки. Основные виды
- 5. Структурирование текста HTML-документа
- 6. Списки. Их виды
- 7. Форматирование изображений
- 8. Таблицы в HTML-документе
- 9. Фреймы
- 10. Формы в HTML-документе
- 11. Элементы INPUT на форме
- 12. Сценарии на WEB-странице
- 13. Язык JavaScript. Синтаксис
- 14. Операторы языка JavaScript
- 15. Элементы формы в языке JavaScript
- 16. Встроеннные объекты и функции в языке JavaScript
- 17. DENVER инструмент разработчика сайтов
- 18. Установка DENVER
- 19. Создание сайта в DENVER
- 20. PHP и его характеристик
- 21. Переменные, константы, выражения
- 22. Операции и операторы в PHP
- 23. Работана с данными формы в PHP
- 24. Операторы циклов в PHP
- 25. Условные операторы в PHP
- 26. Массивы в PHP
- 27. Функции в PHP
- 28. Работа с файлами в PHP
- 29. Конструкция or die
- 30. Устройство MYSQL
- 31. Соединение с базой данных MYSQL
- 32. Обработка ошибок при работе MYSQL
- 33. Выполнение запросов к базе данных
- 34. Создание базы данных в MYSQL
- 35. Создание таблицы в MYSQL
- 36. Вставка записей в MYSQL
- 37. Корректировка записей в MYSQL

#### **2.3.3 Лабораторные занятия**

Лабораторные занятия - не предусмотрены

### **2.3.4 Примерная тематика курсовых работ (проектов)**

Курсовые работы не предусмотрены

### **2.4 Перечень учебно-методического обеспечения для самостоятельной работы**

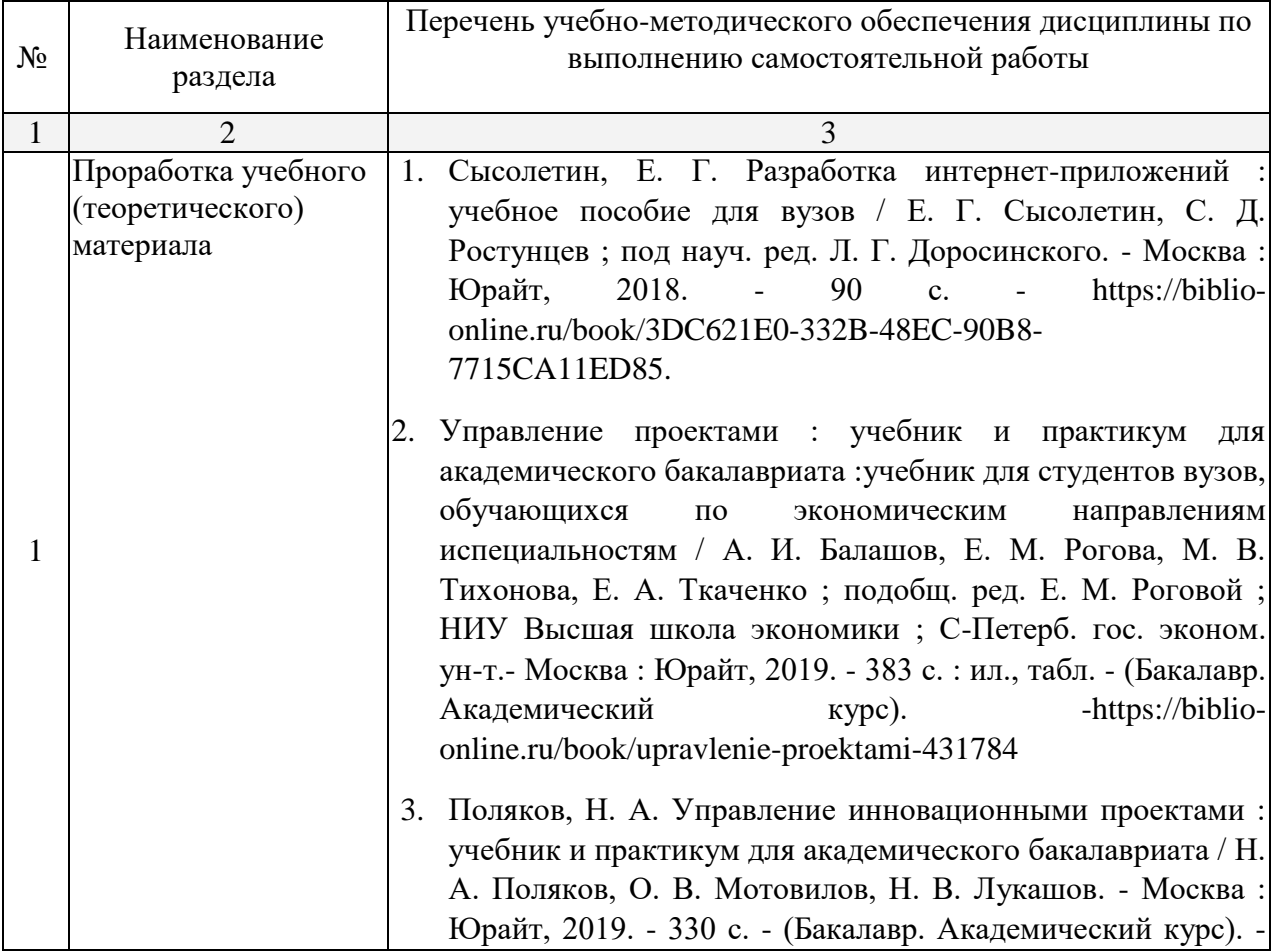

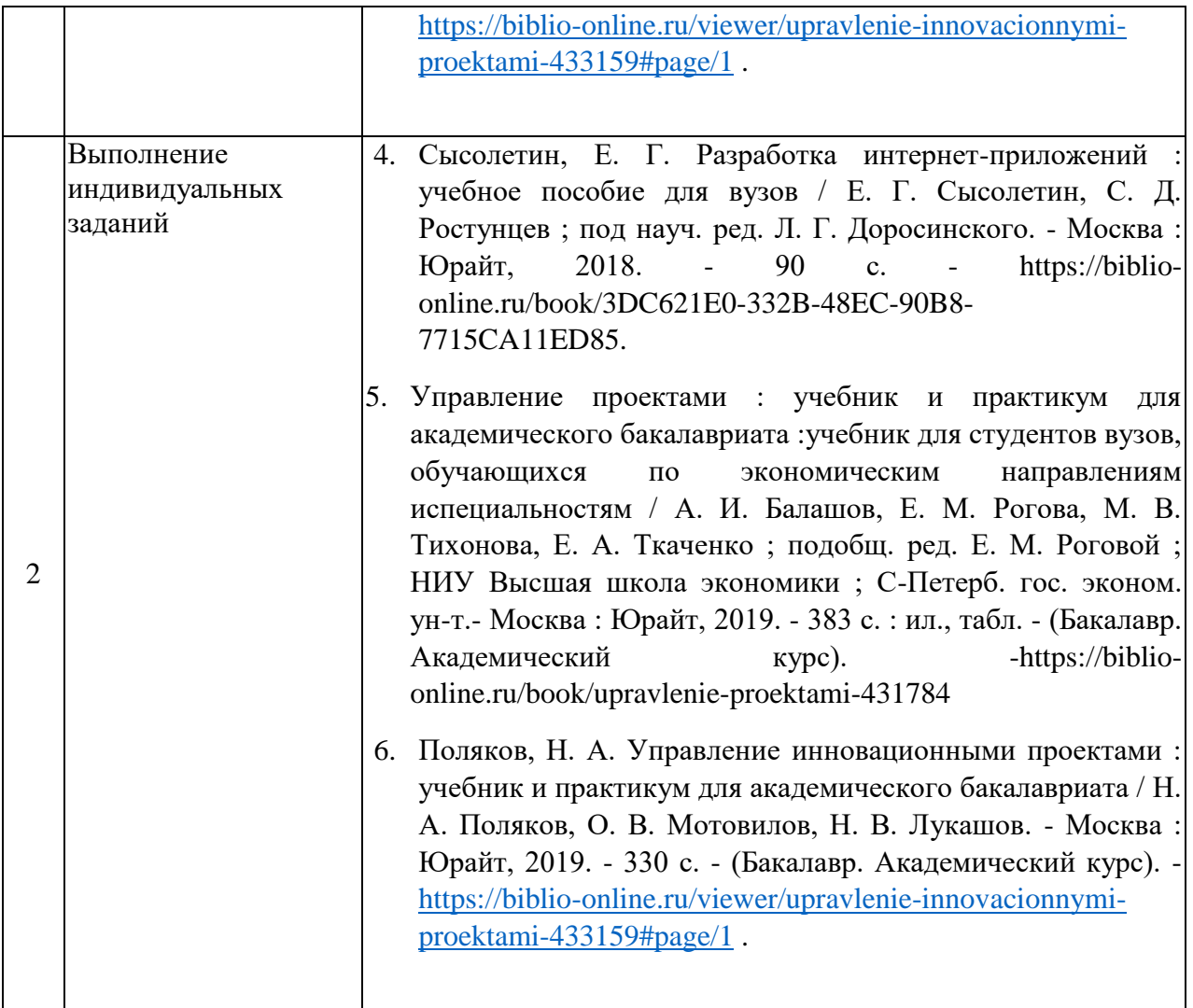

#### **Вопросы для самостоятельной работы студентов**

- 1. Простейший HTML-документ
- 2. Основные части HTML-документа
- 3. Тело HTML-документа
- 4. Гиперссылки. Основные виды
- 5. Структурирование текста HTML-документа
- 6. Списки. Их виды
- 7. Форматирование изображений
- 8. Таблицы в HTML-документе
- 9. Фреймы
- 10. Формы в HTML-документе
- 11. Элементы INPUT на форме
- 12. Сценарии на WEB-странице
- 13. Язык JavaScript. Синтаксис
- 14. Операторы языка JavaScript
- 15. Элементы формы в языке JavaScript
- 16. Встроеннные объекты и функции в языке JavaScript
- 17. DENVER инструмент разработчика сайтов
- 18. Установка DENVER
- 19. Создание сайта в DENVER
- 20. PHP и его характеристик
- 21. Переменные, константы, выражения
- 22. Операции и операторы в PHP
- 23. Работана с данными формы в PHP
- 24. Операторы циклов в PHP
- 25. Условные операторы в PHP
- 26. Массивы в PHP
- 27. Функции в PHP
- 28. Работа с файлами в PHP
- 29. Конструкция or die
- 30. Устройство MYSQL
- 31. Соединение с базой данных MYSQL
- 32. Обработка ошибок при работе MYSQL
- 33. Выполнение запросов к базе данных
- 34. Создание базы данных в MYSQL
- 35. Создание таблицы в MYSQL
- 36. Вставка записей в MYSQL
- 37. Корректировка записей в MYSQL

Согласно письма Министерства образования и науки РФ № МОН-25486 от 21.06.2017г «О разработке адаптированных образовательных программ» -Разработка адаптивной программы необходима в случае наличия в образовательной организации хотя бы одного обучающегося с ограниченными возможностями здоровья.

Учебно-методические материалы для самостоятельной работы обучающихся из числа инвалидов и лиц с ограниченными возможностями здоровья (ОВЗ) предоставляются в формах, адаптированных к ограничениям их здоровья и восприятия информации:

Для лиц с нарушениями зрения:

- в печатной форме увеличенным шрифтом,
- в форме электронного документа,
- Для лиц с нарушениями слуха:
- в печатной форме,
- в форме электронного документа.
- Для лиц с нарушениями опорно-двигательного аппарата:
- в печатной форме,
- в форме электронного документа,

Данный перечень может быть конкретизирован в зависимости от контингента обучающихся.

#### **3. Образовательные технологии**

С точки зрения применяемых методов используются как традиционные информационно-объяснительные лекции, так и интерактивная подача материала с мультимедийной системой. Компьютерные технологии в данном случае обеспечивают возможность разнопланового отображения алгоритмов и демонстрационного материала. Такое сочетание позволяет оптимально использовать отведенное время и раскрывать логику и содержание дисциплины.

Лекции представляют собой систематические обзоры основных аспектов дисциплины.

Лабораторные занятия позволяет научить применять теоретические знания при решении и исследовании конкретных задач. Лабораторные занятия проводятся в компьютерных классах, при этом практикуется работа в группах. Подход разбора конкретных ситуаций широко используется как преподавателем, так и студентами при проведении анализа результатов самостоятельной работы. Это обусловлено тем, что в процессе исследования часто встречаются задачи, для которых единых подходов не

существует. Каждая конкретная задача при своем исследовании имеет множество подходов, а это требует разбора и оценки целой совокупности конкретных ситуаций.

При освоении дисциплины используются следующие сочетания видов учебной работы с методами и формами активизации познавательной деятельности бакалавров для достижения запланированных результатов обучения и формирования компетенций.

Таблица - Сочетание видов ОД с различными методами ее активизации для очной формы обучения.

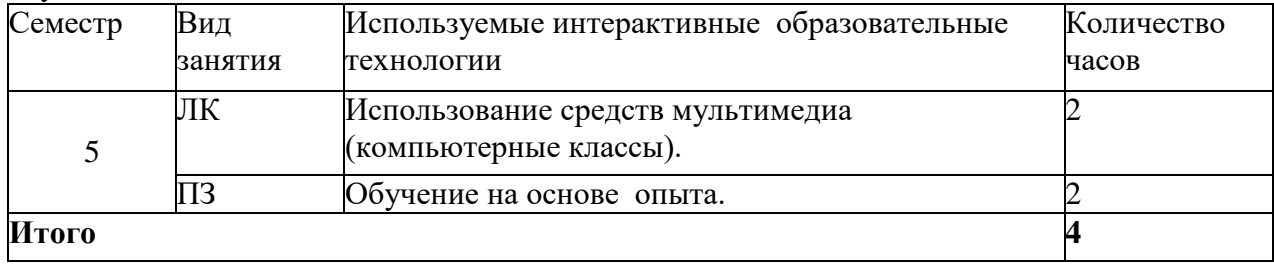

В соответствии с требованиями ФГОС ВО по направлению подготовки бакалавров программа по дисциплине «Управление интернет - проектами» предусматривает использование в учебном процессе следующих образовательные технологии: чтение лекций с использованием мультимедийных технологий; разбор конкретных ситуаций.

Компьютерные технологии позволяют проводить сравнительный анализ научных исследований по данной проблеме, являясь средством разнопланового отображения алгоритмов и демонстрационного материала.

Подход разбора конкретных ситуаций широко используется как преподавателем, так и бакалаврами во время лекций и анализа результатов самостоятельной работы. Это обусловлено тем, что в процессе работы с Управление интернет - проектами часто встречаются задачи, для которых единых подходов не существует. Каждая конкретная задача при своем исследовании имеет множество подходов, а это требует разбора и оценки целой совокупности конкретных ситуаций. Особенно этот подход широко используется при определении адекватности математической модели, результатам компьютерных экспериментов.

Цель *практического занятия* – научить применять теоретические знания при решении и исследовании конкретных задач.

Темы, задания и вопросы для самостоятельной работы призваны сформировать навыки поиска информации, умения самостоятельно расширять и углублять знания, полученные в ходе лекционных и практических занятий.

#### **4. Оценочные средства для текущего контроля успеваемости и промежуточной аттестации**

#### **4.1 Фонд оценочных средств для проведения текущего контроля**

Учебная деятельность проходит в соответствии с графиком учебного процесса. Процесс самостоятельной работы контролируется во время аудиторных занятий и индивидуальных консультаций. Самостоятельная работа студентов проводится в форме изучения отдельных теоретических вопросов по предлагаемой литературе и решения индивидуальных задач повышенной сложности.

Фонд оценочных средств дисциплины состоит из средств текущего контроля (см. примерные варианты контрольных работ, индивидуальных заданий, задач и вопросов) и итоговой аттестации (зачета).

В качестве оценочных средств, используемых для текущего контроля успеваемости, предлагается перечень вопросов, которые прорабатываются в процессе освоения курса. Данный перечень охватывает все основные разделы курса, включая знания, получаемые во время самостоятельной работы.

Оценка успеваемости осуществляется по результатам: самостоятельного выполнения

лабораторных работ, устного опроса при сдаче выполненных самостоятельных заданий, ответов на зачете.

Аттестация по учебной дисциплине проводится в виде зачета. Зачетный билет содержит два теоретических вопроса и одну задачу. Студент готовит ответы на билет в письменной форме в течение установленного времени. Далее зачет протекает в форме собеседования.

#### **Примерное содержание практических занятий**

- 1. Простейший HTML-документ
- 2. Основные части HTML-документа
- 3. Тело HTML-документа
- 4. Гиперссылки. Основные виды
- 5. Структурирование текста HTML-документа
- 6. Списки. Их виды
- 7. Форматирование изображений
- 8. Таблицы в HTML-документе
- 9. Фреймы
- 10. Формы в HTML-документе
- 11. Элементы INPUT на форме
- 12. Сценарии на WEB-странице
- 13. Язык JavaScript. Синтаксис
- 14. Операторы языка JavaScript
- 15. Элементы формы в языке JavaScript
- 16. Встроеннные объекты и функции в языке JavaScript
- 17. DENVER инструмент разработчика сайтов
- 18. Установка DENVER
- 19. Создание сайта в DENVER
- 20. PHP и его характеристик
- 21. Переменные, константы, выражения
- 22. Операции и операторы в PHP
- 23. Работана с данными формы в PHP
- 24. Операторы циклов в PHP
- 25. Условные операторы в PHP
- 26. Массивы в PHP
- 27. Функции в PHP
- 28. Работа с файлами в PHP
- 29. Конструкция or die
- 30. Устройство MYSQL
- 31. Соединение с базой данных MYSQL
- 32. Обработка ошибок при работе MYSQL
- 33. Выполнение запросов к базе данных
- 34. Создание базы данных в MYSQL
- 35. Создание таблицы в MYSQL
- 36. Вставка записей в MYSQL
- 37. Корректировка записей в MYSQL

#### **4.2 Фонд оценочных средств для проведения промежуточной аттестации**

 Иметь целостное представление об технологиях интернет программирования;

 Уметь раскрыть суть и возможности технических и программных средств интернет программирования;

Владеть терминологией;

Влалеть основными навыками работы средствами интернет  $\overline{c}$ программирования;

Уметь решать задачи управления компьютером с помощью интернет программирования;

- Уметь устанавливать и настраивать среду разработки DENVER;
- Уметь решать типовые задачи по интернет программированию;  $\equiv$

 $\equiv$ Знать - с какой целью и каким образом можно использовать Управление интернет - проектами при решении задач профессиональной деятельности.

Перечень вопросов к зачету

- 1. Простейший HTML-документ
- 2. Основные части HTML-документа
- 3. Тело HTML-документа
- 4. Гиперссылки. Основные виды
- 5. Структурирование текста HTML-документа
- 6. Списки. Их виды
- 7. Форматирование изображений
- 8. Таблицы в HTML-документе
- 9. Фреймы
- 10. Формы в HTML-документе
- 11. Элементы INPUT на форме
- 12. Сценарии на WEB-странице
- 13. Язык JavaScript. Синтаксис
- 14. Операторы языка JavaScript
- 15. Элементы формы в языке JavaScript
- 16. Встроеннные объекты и функции в языке JavaScript
- 17. DENVER инструмент разработчика сайтов
- 18. Установка DENVER
- 19. Создание сайта в DENVER
- 20. РНР и его характеристик
- 21. Переменные, константы, выражения
- 22. Операции и операторы в РНР
- 23. Работана с данными формы в РНР
- 24. Операторы циклов в РНР
- 25. Условные операторы в РНР
- 26. Массивы в РНР
- 27. Функции в РНР
- 28. Работа с файлами в РНР
- 29. Конструкция or die
- 30. Устройство MYSQL
- 31. Соединение с базой данных MYSQL
- 32. Обработка ошибок при работе MYSQL
- 33. Выполнение запросов к базе данных
- 34. Создание базы данных в MYSQL
- 35. Создание таблицы в MYSQL
- 36. Вставка записей в MYSQL
- 37. Корректировка записей в MYSQL

Оценочные средства для инвалидов и лиц с ограниченными возможностями здоровья выбираются с учетом их индивидуальных психофизических особенностей.

- при необходимости инвалидам и лицам с ограниченными возможностями здоровья предоставляется дополнительное время для подготовки ответа на экзамене;

– при проведении процедуры оценивания результатов обучения инвалидов и лиц с ограниченными возможностями здоровья предусматривается использование технических средств, необходимых им в связи с их индивидуальными особенностями;

– при необходимости для обучающихся с ограниченными возможностями здоровья и инвалидов процедура оценивания результатов обучения по дисциплине может проводиться в несколько этапов.

Процедура оценивания результатов обучения инвалидов и лиц с ограниченными возможностями здоровья по дисциплине предусматривает предоставление информации в формах, адаптированных к ограничениям их здоровья и восприятия информации:

Для лиц с нарушениями зрения:

– в печатной форме увеличенным шрифтом,

– в форме электронного документа.

Для лиц с нарушениями слуха:

– в печатной форме,

– в форме электронного документа.

Для лиц с нарушениями опорно-двигательного аппарата:

– в печатной форме,

– в форме электронного документа.

Данный перечень может быть конкретизирован в зависимости от контингента обучающихся.

#### **5. Перечень основной и дополнительной учебной литературы, необходимой для освоения дисциплины**

#### **5.1 Основная литература.**

- 7. Сысолетин, Е. Г. Разработка интернет-приложений : учебное пособие для вузов / Е. Г. Сысолетин, С. Д. Ростунцев ; под науч. ред. Л. Г. Доросинского. - Москва : Юрайт, 2018. - 90 с. - https://biblio-online.ru/book/3DC621E0-332B-48EC-90B8-7715CA11ED85.
- 8. Управление проектами : учебник и практикум для академического бакалавриата :учебник для студентов вузов, обучающихся по экономическим направлениям испециальностям / А. И. Балашов, Е. М. Рогова, М. В. Тихонова, Е. А. Ткаченко ; подобщ. ред. Е. М. Роговой ; НИУ Высшая школа экономики ; С-Петерб. гос. эконом. ун-т.- Москва : Юрайт, 2019. - 383 с. : ил., табл. - (Бакалавр. Академический курс). https://biblio-online.ru/book/upravlenie-proektami-431784
- 9. Поляков, Н. А. Управление инновационными проектами : учебник и практикум для академического бакалавриата / Н. А. Поляков, О. В. Мотовилов, Н. В. Лукашов. - Москва : Юрайт, 2019. - 330 с. - (Бакалавр. Академический курс). - [https://biblio](https://biblio-online.ru/viewer/upravlenie-innovacionnymi-proektami-433159#page/1)[online.ru/viewer/upravlenie-innovacionnymi-proektami-433159#page/1](https://biblio-online.ru/viewer/upravlenie-innovacionnymi-proektami-433159#page/1) .
- 10. Малашкевич, В.Б. Интернет-программирование [Электронный ресурс]: лабораторный практикум / В.Б. Малашкевич ; Поволжский государственный технологический университет. - Йошкар-Ола : ПГТУ, 2017. - 96 с. - URL: http://biblioclub.ru/index.php?page=book\_view\_red&book\_id=476400
- 11. Хенриксон, Х. Программирование в IIS [Электронный ресурс]/ Х. Хенриксон, С. Хофманн. - 2-е изд., испр. - Москва : Национальный Открытый Университет «ИНТУИТ», 2016. - 351 с. - URL: http://biblioclub.ru/index.php?page=book\_view\_red&book\_id=429832
- 12. Савельева, Н.В. Язык программирования PHP [Электронный ресурс]/ Н.В. Савельева. 2-е изд., испр. - Москва : Национальный Открытый Университет «ИНТУИТ», 2016. - 330 c. - URL: http://biblioclub.ru/index.php?page=book\_view\_red&book\_id=428975

13. Крахоткина, Е.В. Системы электронной коммерции и технологии их проектирования [Электронный ресурс]: учебное пособие / Е.В. Крахоткина ; Министерство образования и науки Российской Федерации, Федеральное государственное автономное образовательное учреждение высшего профессионального образования «Северо-Кавказский федеральный университет». - Ставрополь : СКФУ, 2016. - 129 с. : ил. - URL: http://biblioclub.ru/index.php?page=book\_view\_red&book\_id=459069

### **5.2. Дополнительная литература.**

- 1. 1. Управление проектами с использованием Microsoft Project : учебное пособие / Т. С. Васючкова, М. А. Держо, Н. А. Иванчева, Т. П. Пухначева. - 2-е изд., испр. - Москва : Интуит, 2016. - 148 с. [http://biblioclub.ru/index.php?page=book\\_view\\_red&book\\_id=429881](http://biblioclub.ru/index.php?page=book_view_red&book_id=429881) .
- 2. Акулич, М. В. Интернет-маркетинг : учебник / М. В. Акулич. Москва : Дашков и К°, 2016. - 352 с. : ил. - <http://znanium.com/bookread2.php?book=541640> .
- 3. Васильев, Алексей Николаевич. Java. Объектно-ориентированное программирование для магистров и бакалавров [Текст]: базовый курс по объектно-ориентированному программированию : [учебное пособие] / А. Н. Васильев. - Санкт-Петербург [и др.] : Питер, 2014. - 396 с. - (Учебное пособие) (Стандарт третьего поколения). - Библиогр.: с. 377. - ISBN 978-5-496-00044-4
- 4. 2. Эванс, Бенджамин. Java. Новое поколение разработки [Текст]: техники Java 7 и многоязычное программирование: [пер. с англ.] / Б. Эванс, М. Вербург. - Санкт-Петербург [и др.] : Питер, 2014. - 556 с. : ил. - ISBN 978-1617290060. - ISBN 978-5-496- 00544-9
- 5. 3. Разработка высоконадежных интегрированных информационных систем управления предприятием/Капулин Д.В., Царев Р.Ю., Дрозд О.В. и др. - Краснояр.: СФУ, 2015. - 184 с.: ISBN 978-5-7638-3227-3, [Электронный ресурс] <http://znanium.com/bookread2.php?book=549904>, 10.02.2018.
- 6. 4. Йордон, Эдвард. Управление сложными Интернет-проектами [Текст] / Э. Йордон ; пер. с англ. А. Головко. - Москва : Лори, 2014. - 344 с.
- 7. 5. Светлов, Николай Михайлович. Информационные технологии управления проектами [Текст] : учебное пособие для студентов вузов, обучающихся по специальности 080502 "Экономика и управление на предприятии АПК" / Н. М. Светлов, Г. Н. Светлова. - 2-е изд., перераб. и доп. - Москва : ИНФРА-М, 2015. - 231 с.

### **5.3. Периодические издания:**

1. "Алгебра и логика" / Институт математики им.Соболева СО РАН /Периодичность – 6 раз в год/ сайт: [http://elibrary.ru/title\\_about.asp?id=7311/](http://elibrary.ru/title_about.asp?id=7311/)

### **6. Перечень ресурсов информационно-телекоммуникационной сети «Интернет», необходимых для освоения дисциплины (модуля)**

1. Российское образование, федеральный портал [Официальный сайт] — [URL:](http://www.edu.ru/)  [http://www.edu.ru](http://www.edu.ru/)

2. Образовательный портал «Учеба» [Официальный сайт] URL: <http://www.ucheba.com/>

3. Портал «Российское образование» [Официальный сайт] URL: <http://www.edu.ru/>

4. [Единое окно доступа к образовательным ресурсам](http://window.edu.ru/) «Единое окно» [Официальный сайт] URL: <http://window.edu.ru/>

5. Федеральная университетская компьютерная сеть России [Официальный сайт] URL: <http://www.runnet.ru/>

6. Служба тематических толковых словарей[Официальный сайт] URL: <http://www.glossary.ru/>

7. Образовательный портал [Официальный сайт] URL: «Академик» <http://dic.academic.ru/>

8. Web of Sciense (архив с 2002 года) рефераты [Официальный сайт] URL: [http://webofknowledge.com.](http://webofknowledge.com/)

9. Лекториум "(Минобрнауки РФ) единая Интернет-библиотека лекций [Официальный сайт] URL <http://www.lektorium.tv/>

10. Электронный архив документов КубГУ полнотекстов [Официальный сайт] URL: http://docspace.kubsu.ru

#### **7. Методические указания для обучающихся по освоению дисциплины**

Согласно письма Министерства образования и науки РФ № МОН-25486 от 21.06.2017г «О разработке адаптированных образовательных программ» -Разработка адаптивной программы необходима в случае наличия в образовательной организации хотя бы одного обучающегося с ограниченными возможностями здоровья.

В освоении дисциплины инвалидами и лицами с ограниченными возможностями здоровья большое значение имеет индивидуальная учебная работа (консультации) – дополнительное разъяснение учебного материала.

Индивидуальные консультации по предмету являются важным фактором, способствующим индивидуализации обучения и установлению воспитательного контакта между преподавателем и обучающимся инвалидом или лицом с ограниченными возможностями здоровья.

Система обучения основывается на рациональном сочетании нескольких видов учебных занятий (в первую очередь, лекций и практических (лабораторных) занятий), работа на которых обладает определенной спецификой.

#### **Подготовка к лекциям.**

Знакомство с дисциплиной происходит уже на первой лекции, где от требуется не просто внимание, но и самостоятельное оформление конспекта. Конспектирование лекций – сложный вид аудиторной работы, предполагающий интенсивную умственную деятельность студента. Конспект является полезным тогда, когда записано самое существенное. Не надо стремиться записать дословно всю лекцию. Такое «конспектирование» приносит больше вреда, чем пользы. Целесообразно вначале понять основную мысль, излагаемую лектором, а затем записать ее. Желательно запись осуществлять на одной странице листа или оставляя поля, на которых позднее, при самостоятельной работе с конспектом, можно сделать дополнительные записи, отметить непонятные места.

Конспект лекции лучше подразделять на пункты, соблюдая красную строку. Этому в большой степени будут способствовать вопросы плана лекции, предложенные преподавателям. Следует обращать внимание на акценты, выводы, которые делает лектор, отмечая наиболее важные моменты в лекционном материале замечаниями «важно», «хорошо запомнить» и т.п. Можно делать это и с помощью разноцветных маркеров или ручек, подчеркивая термины и определения.

Работая над конспектом лекций, Вам всегда необходимо использовать не только учебник, но и ту литературу, которую дополнительно рекомендовал лектор. Именно такая серьезная, кропотливая работа с лекционным материалом позволит глубоко овладеть теоретическим материалом.

**Подготовка к практическим (лабораторным) занятиям.**

Подготовку к каждому практическому занятию необходимо начать с ознакомления с планом практического занятия, который отражает содержание предложенной темы. Тщательное продумывание и изучение вопросов плана основывается на проработке текущего материала лекции, а затем изучения обязательной и дополнительной литературы, рекомендованной к данной теме. Все новые понятия по изучаемой теме необходимо выучить наизусть и внести в глоссарий, который целесообразно вести с самого начала изучения курса.

Подготовка к лабораторным занятиям и практикумам носит различный характер, как по содержанию, так и по сложности исполнения. Проведение прямых и косвенных измерений предполагает детальное знание измерительных приборов, их возможностей, умение вносить своевременные поправки для получения более точных результатов . Многие лабораторные занятия требуют большой исследовательской работы, изучения дополнительной научной литературы.

В процессе подготовки к практическим занятиям, необходимо обратить особое внимание на самостоятельное изучение рекомендованной литературы. При всей полноте конспектирования лекции в ней невозможно изложить весь материал. Поэтому самостоятельная работа с учебниками, учебными пособиями, научной, справочной литературой, материалами периодических изданий и Интернета является наиболее эффективным методом получения дополнительных знаний, позволяет значительно активизировать процесс овладения информацией, способствует более глубокому усвоению изучаемого материала.

 Защита лабораторных работ должна происходить, как правило, в часы, отведенные на лабораторные занятия. Студент может быть допущен к следующей лабораторной работе только в том случае, если у него не защищено не более двух предыдущих работ.

#### **Рекомендации по работе с литературой.**

Работу с литературой целесообразно начать с изучения общих работ по теме, а также учебников и учебных пособий. Далее рекомендуется перейти к анализу монографий и статей, рассматривающих отдельные аспекты проблем, изучаемых в рамках курса, а также официальных материалов и неопубликованных документов (научно-исследовательские работы, диссертации), в которых могут содержаться основные вопросы изучаемой проблемы.

Работу с источниками надо начинать с ознакомительного чтения, т.е. просмотреть текст, выделяя его структурные единицы. При ознакомительном чтении закладками отмечаются те страницы, которые требуют более внимательного изучения.

В зависимости от результатов ознакомительного чтения выбирается дальнейший способ работы с источником. Если для разрешения поставленной задачи требуется изучение некоторых фрагментов текста, то используется метод выборочного чтения. Если в книге нет подробного оглавления, следует обратить внимание ученика на предметные и именные указатели.

Избранные фрагменты или весь текст (если он целиком имеет отношение к теме) требуют вдумчивого, неторопливого чтения с «мысленной проработкой» материала. Такое чтение предполагает выделение: 1) главного в тексте; 2) основных аргументов; 3) выводов. Особое внимание следует обратить на то, вытекает тезис из аргументов или нет.

Необходимо также проанализировать, какие из утверждений автора носят проблематичный, гипотетический характер, и уловить скрытые вопросы.

Понятно, что умение таким образом работать с текстом приходит далеко не сразу. Наилучший способ научиться выделять главное в тексте, улавливать проблематичный характер утверждений, давать оценку авторской позиции – это сравнительное чтение, в ходе которого Вы знакомитесь с различными мнениями по одному и тому же вопросу, сравниваете весомость и доказательность аргументов сторон и делаете вывод о наибольшей убедительности той или иной позиции.

Если в литературе встречаются разные точки зрения по тому или иному вопросу изза сложности прошедших событий и правовых явлений, нельзя их отвергать, не разобравшись. При наличии расхождений между авторами необходимо найти рациональное зерно у каждого из них, что позволит глубже усвоить предмет изучения и более критично оценивать изучаемые вопросы. Знакомясь с особыми позициями авторов, нужно определять их схожие суждения, аргументы, выводы, а затем сравнивать их между собой и применять из них ту, которая более убедительна.

Следующим этапом работы с литературными источниками является создание конспектов, фиксирующих основные тезисы и аргументы..

Таким образом, при работе с источниками и литературой важно уметь:

- сопоставлять, сравнивать, классифицировать, группировать, систематизировать информацию в соответствии с определенной учебной задачей;
- обобщать полученную информацию, оценивать прослушанное и прочитанное;
- фиксировать основное содержание сообщений; формулировать, устно и письменно, основную идею сообщения; составлять план, формулировать тезисы;
- готовить и презентовать развернутые сообщения типа доклада;
- работать в разных режимах (индивидуально, в паре, в группе), взаимодействуя друг с другом;
- пользоваться реферативными и справочными материалами;
- контролировать свои действия и действия своих товарищей, объективно оценивать свои действия;
- обращаться за помощью, дополнительными разъяснениями к преподавателю, другим студентам;
- пользоваться лингвистической или контекстуальной догадкой, словарями различного характера, различного рода подсказками, опорами в тексте (ключевые слова, структура текста, предваряющая информация и др.);
- использовать при говорении и письме перифраз, синонимичные средства, словаописания общих понятий, разъяснения, примеры, толкования, «словотворчество»;
- повторять или перефразировать реплику собеседника в подтверждении понимания его высказывания или вопроса;
- обратиться за помощью к собеседнику (уточнить вопрос, переспросить и др.);
- использовать мимику, жесты (вообще и в тех случаях, когда языковых средств не хватает для выражения тех или иных коммуникативных намерений).

#### **Подготовка к промежуточной аттестации.**

При подготовке к промежуточной аттестации целесообразно:

- внимательно изучить перечень вопросов и определить, в каких источниках находятся сведения, необходимые для ответа на них;
- внимательно прочитать рекомендованную литературу;
- составить краткие конспекты ответов (планы ответов).

При изучении курса «Управление интернет-проектами» необходимо активизировать остаточные знания студентов по таким математическим дисциплинам, как языки программирования и методы трансляции, базы данных.

На лабораторных занятиях курса представляется целесообразным обратить внимание на необходимость знания и использования общих идей и методов программирования.

Чтобы изложение было понятным, следует акцентировать внимание не столько на формальных моментах, сколько на движущих ими идеях.

Необходимо отметить практическую значимость соответствующих проблем, обратить внимание на требования, предъявляемые к современному специалисту – прикладному математику, пояснить необходимость использования полученных знаний при изучении последующих специальных курсов.

#### **8. Перечень информационных технологий, используемых при осуществлении образовательного процесса по дисциплине**

#### **8.1 Перечень информационных технологий.**

- Компьютерное тестирование по итогам изучения разделов дисциплины.
- Проверка домашних заданий и консультирование посредством электронной почты.
- Использование программного обеспечения при проведении лабораторных занятий.

#### **8.2 Перечень необходимого программного обеспечения.**

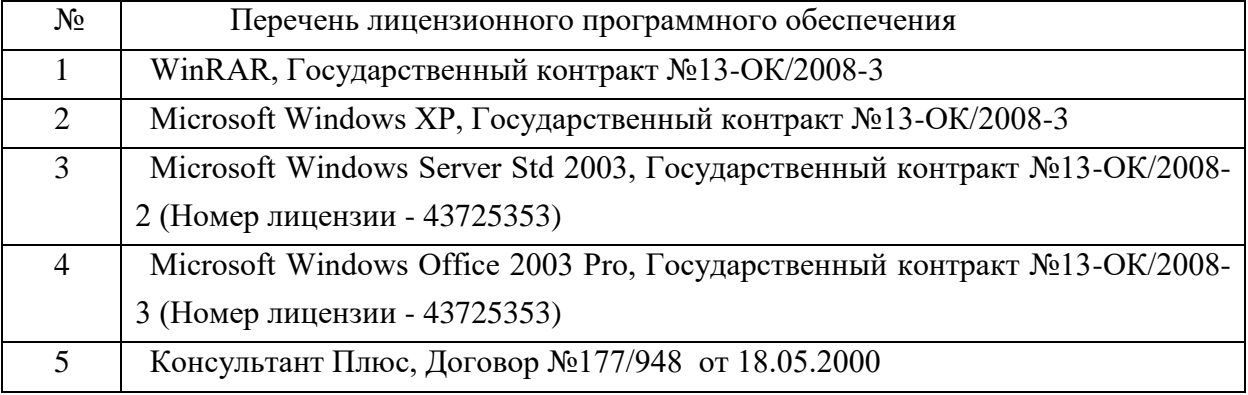

#### **8.3 Перечень информационных справочных систем:** Не требуется

#### **9. Материально-техническая база, необходимая для осуществления образовательного процесса по дисциплине.**

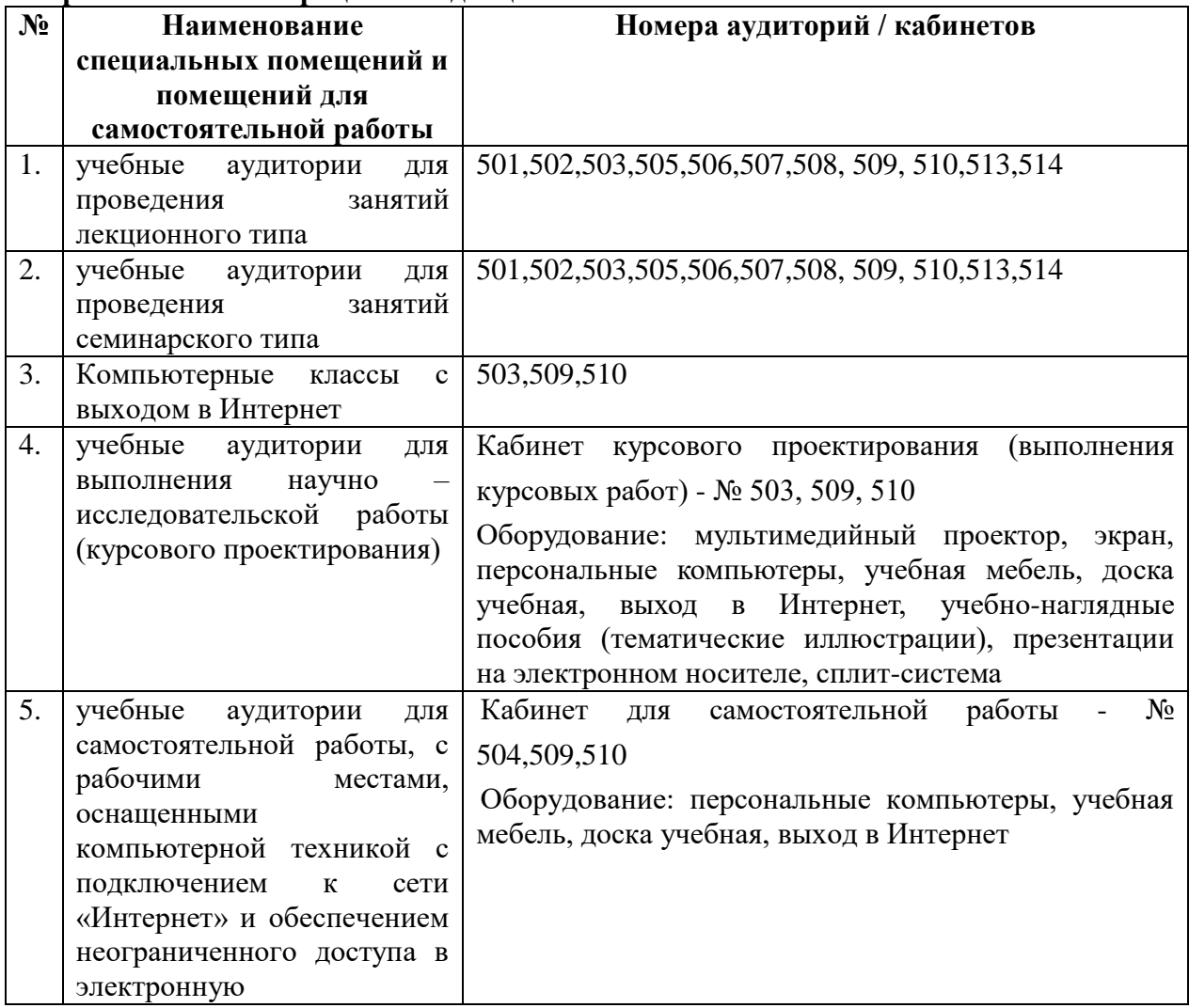

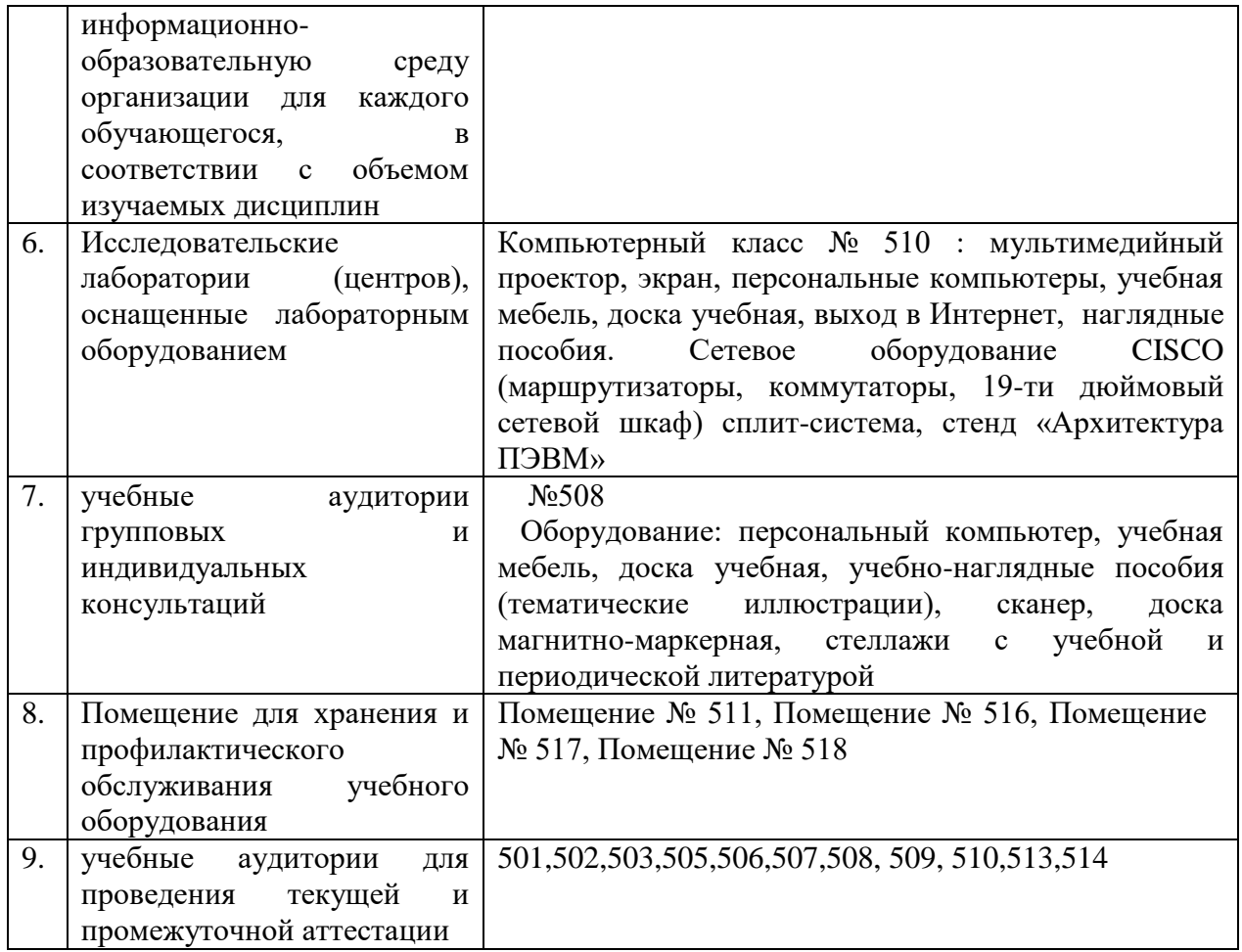

Согласно письму Министерства образования и науки РФ № МОН-25486 от 21.06.2017г «О разработке адаптированных образовательных программ» -Разработка адаптивной программы необходима в случае наличия в образовательной организации хотя бы одного обучающегося с ограниченными возможностями здоровья

Для обучающихся из числа инвалидов обучение проводится организацией с учетом особенностей их психофизического развития, их индивидуальных возможностей и состояния здоровья (далее - индивидуальные особенности).

При проведении обучения инвалидов обеспечивается соблюдение следующих общих требований:

-проведение обучения для инвалидов в одной аудитории совместно с обучающимися, не имеющими ограниченных возможностей здоровья, если это не создает трудностей для обучающихся;

-присутствие в аудитории ассистента (ассистентов), оказывающего обучающимся инвалидам необходимую техническую помощь с учетом их индивидуальных особенностей;

-пользование необходимыми обучающимся инвалидам техническими средствами с учетом их индивидуальных особенностей;

-обеспечение возможности беспрепятственного доступа обучающихся инвалидов в аудитории, туалетные и другие помещения, а также их пребывания в указанных помещениях;

В зависимости от индивидуальных особенностей обучающихся с ограниченными возможностями здоровья, организация обеспечивает выполнение следующих требований при проведении занятий:

*а) для слепых:*

- на компьютере со специализированным программным обеспечением для слепых, либо надиктовываются ассистенту;

*б) для слабовидящих:*

-задания и иные материалы оформляются увеличенным шрифтом;

-обеспечивается индивидуальное равномерное освещение не менее 300 люкс;

-при необходимости обучающимся предоставляется увеличивающее устройство, допускается использование увеличивающих устройств, имеющихся у обучающихся;

в) для глухих и слабослышащих, с тяжелыми нарушениями речи:

-обеспечивается наличие звукоусиливающей аппаратуры коллективного пользования, при необходимости обучающимся предоставляется звукоусиливающая аппаратура индивидуального пользования;

г) для лиц с нарушениями опорно-двигательного аппарата (тяжелыми нарушениями двигательных функций верхних конечностей или отсутствием верхних конечностей):

-письменные задания выполняются обучающимися на компьютере со специализированным программным обеспечением или надиктовываются ассистенту;

Обучающийся инвалид при поступлении подает письменное заявление о необходимости создания для него специальных условий при проведении обучения с указанием особенностей его психофизического развития, индивидуальных возможностей и состояния здоровья (далее - индивидуальные особенности). К заявлению прилагаются документы, подтверждающие наличие у обучающегося индивидуальных особенностей (при отсутствии указанных документов в организации).

#### Приложение к рабочей программе дисциплины

### Управление Интернет проектами

Направление подготовки: 38.03.05 Бизнес-информатика Направленность (профиль): Электронный бизнес Программа подготовки: академическая Форма обучения: очная Квалификация (степень) выпускника Бакалавр

8.4 Перечень профессиональных баз данных.

1. <http://www.koapp.narod.ru/russian.htm> – Электронная библиотека фонда «КОАП». На сайте представлена художественная, справочная, техническая литература (операционные системы, локальные сети), ГОСТы, ОСТы, ТУ, нормативно-справочная информация.

2. Электронный каталог Кубанского государственного университета и филиалов. – URL: [http://212.192.134.46/MegaPro/Web/Home/About.](http://212.192.134.46/MegaPro/Web/Home/About)

3. [http://www.rsl.ru](http://www.rsl.ru/) – Российская государственная библиотека (бывшая библиотека им.В.И.Ленина). На сайте можно найти различную информацию не только о фонде библиотеки РГБ, но и о других библиотечных ресурсах России. Доступ к электронным документам библиотеки платный. Условия получения доступа представлены на сайте.

4. [http://www.gpntb.ru](http://www.gpntb.ru/) – Государственная публичная научно-техническая библиотека России. Предоставляется доступ в электронный каталог как самой библиотеки, так и каталоги других Московских библиотек, входящих в корпоративную сеть ГПНТБ. Предоставляются также другие услуги, узнать о которых можно на данном сайте.

5. [http://www.nlr.ru](http://www.nlr.ru/) – Российская национальная библиотека. Имеется доступ к электронным версиям различных документов.

6. [http://elibrary.ru](http://elibrary.ru/) - Научная электронная библиотека. Предоставляет доступ для зарегистрировавшихся пользователей к электронным версиям зарубежных журналов по различным направлениям науки. Имеются как платные, так и бесплатные базы данных.

7. <http://megabook.ru/> – Наиболее полная подборка энциклопедических данных по темам: автомобили, оружие, домашние животные, здоровье, кино, компьютеры, кулинария, музыка, этикет + универсальная энциклопедия.

8. [http://www.lib.ru](http://www.lib.ru/) – Сайт электронной библиотеки Максима Мошкова, самой известной и пополняемой. Тематический диапазон изданий широк. Наряду с произведениями художественной литературы можно посмотреть книги по многим отраслям знаний.

9. [http://diss.rsl.ru](http://diss.rsl.ru/) – Электронная библиотека диссертаций Российской государственной библиотеки. Предоставляется доступ к массиву электронных версий диссертаций по различным направлениям науки. Доступ ограниченный и платный. Возможна электронная доставка необходимой Вам диссертации.

10. [http://www.infoliolib.info](http://www.infoliolib.info/) – Университетская электронная библиотека. На сайте представлена учебная, научная, художественная, справочная литература по рабочим программам университетских учебных дисциплин. Ориентироваться в фондах библиотеки позволяет алфавитный каталог авторов, тематический каталог литературы по учебным дисциплинам, а также оригинальная поисковая система. Также с сайта можно выйти на ссылки других электронных библиотек.

11. [http://www.rsl.ru](http://www.rsl.ru/) – Российская государственная библиотека (бывшая библиотека им.В.И.Ленина). На сайте можно найти различную информацию не только о фонде

библиотеки РГБ, но и о других библиотечных ресурсах России. Доступ к электронным документам библиотеки платный. Условия получения доступа представлены на сайте.

12.  $\frac{http://www.infoliolib.info}{http://www.infoliolib.info}$  $\frac{http://www.infoliolib.info}{http://www.infoliolib.info}$  $\frac{http://www.infoliolib.info}{http://www.infoliolib.info}$  – Университетская электронная библиотека. На сайте представлена учебная, научная, художественная, справочная литература по рабочим программам университетских учебных дисциплин. Ориентироваться в фондах библиотеки позволяет алфавитный каталог авторов, тематический каталог литературы по учебным дисциплинам, а также оригинальная поисковая система. Также с сайта можно выйти на ссылки других электронных библиотек.

13. [http://www.kulichki.com/inkwell/-](http://www.kulichki.com/inkwell/) Чернильница. Алфавитный и систематический каталоги русскоязычных фондов наиболее крупных электронных библиотек

14. [http://www.poiskknig.ru](http://www.poiskknig.ru/) – Поиск электронных книг. В базе данных более 67000 записей.

15. <http://old.russ.ru/krug/biblio/catalogue.html> – Лучшие электронные библиотеки: каталог.

#### **Лист изменений и дополнений -** *2018 г.*

#### *№ Внесенные изменения Отметка о выполнении да /нет* 1 Обновление списка основной и дополнительной литературы да 2 Добавление перечня профессиональных баз данных (п.8.4 рабочей программы ) да 3 Обновление программного обеспечения сопровождения дисциплины да 4 Обновление материально-технической базы, необходимой для осуществления образовательного процесса по дисциплине да 5 Обновление содержания практических (лабораторных) работ да 6 Обновление фонда оценочных средств да 7 Обновление форм проверки самостоятельной работы обучающихся да 8 Обновление перечня вопросов для проведения промежуточной аттестации да 9 Обновление перечня тем к курсовым работам курсовая работа не предусмотрена 10 Адаптация компонентов рабочей программы для инвалидов и лиц Нет (в

### **для рабочей программы дисциплины «**Управление Интернет проектами**»**

Все изменения рабочей программы рассмотрены и одобрены на заседании кафедры информатики и математики «30» августа 2018 г. Протокол № 1

Заведующий кафедрой канд. физ.-мат. наук, доцент [16] Рзун И.Г.

ОВЗ

контингенте отсутствуют инвалиды и лица с ОВЗ)

### **Лист изменений и дополнений -** *2019 г.*

### **для рабочей программы дисциплины «**Управление Интернет проектами**»**

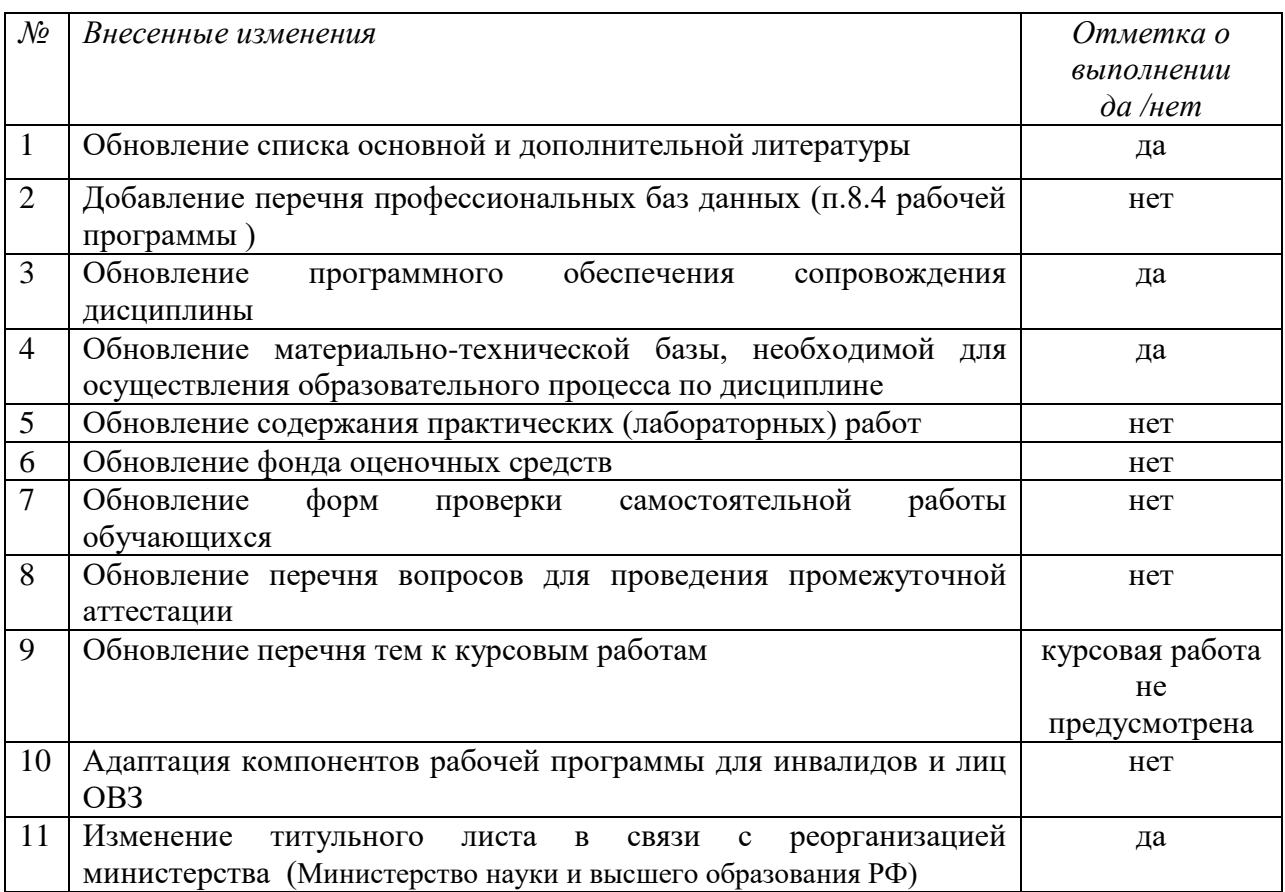

Все изменения рабочей программы рассмотрены и одобрены на заседании кафедры информатики и математики «20» июня 2019 г. Протокол № 11

Заведующий кафедрой канд. физ.-мат. наук, доцент \_\_\_\_\_\_\_\_\_\_\_\_\_\_\_\_ Рзун И.Г.